# **Computer Graphics Hardware Pipeline**

*Visual Imaging in the Electronic Age* **Prof. Donald P. Greenberg October 22, 2020 Lecture 15**

#### **Moore's Law**

### *"Chip density doubles every 18 months."*

## Processing Power (P) in 15 years:

 $P = P_{today}(2)$ 15years  $\overline{18 \, months} = P_t(2)$ 15 1.5  $= P_t(2)^{10} = 1000 P_t$ 

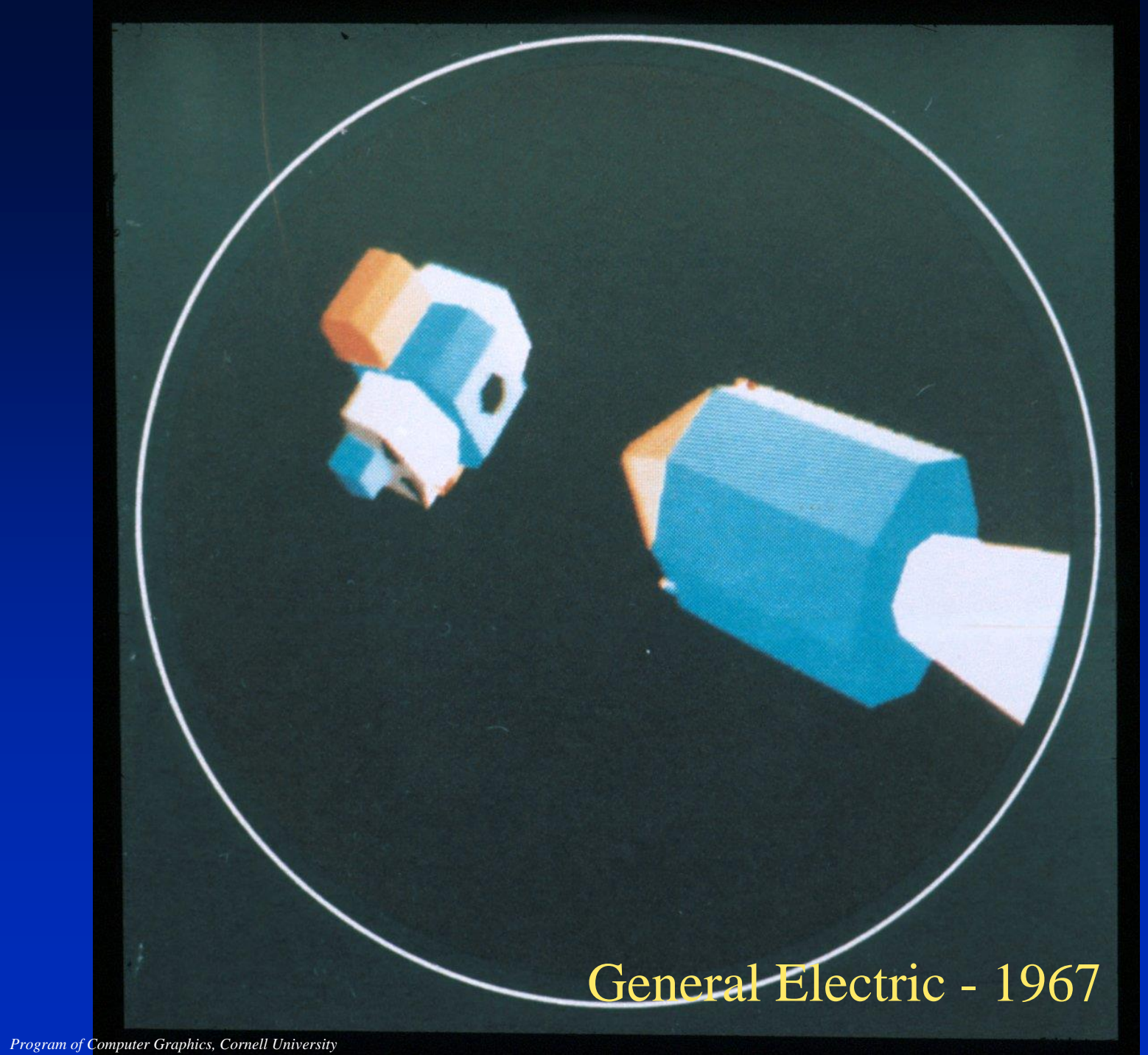

## **Xerox Sigma 5 1965-7**

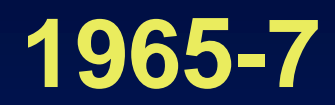

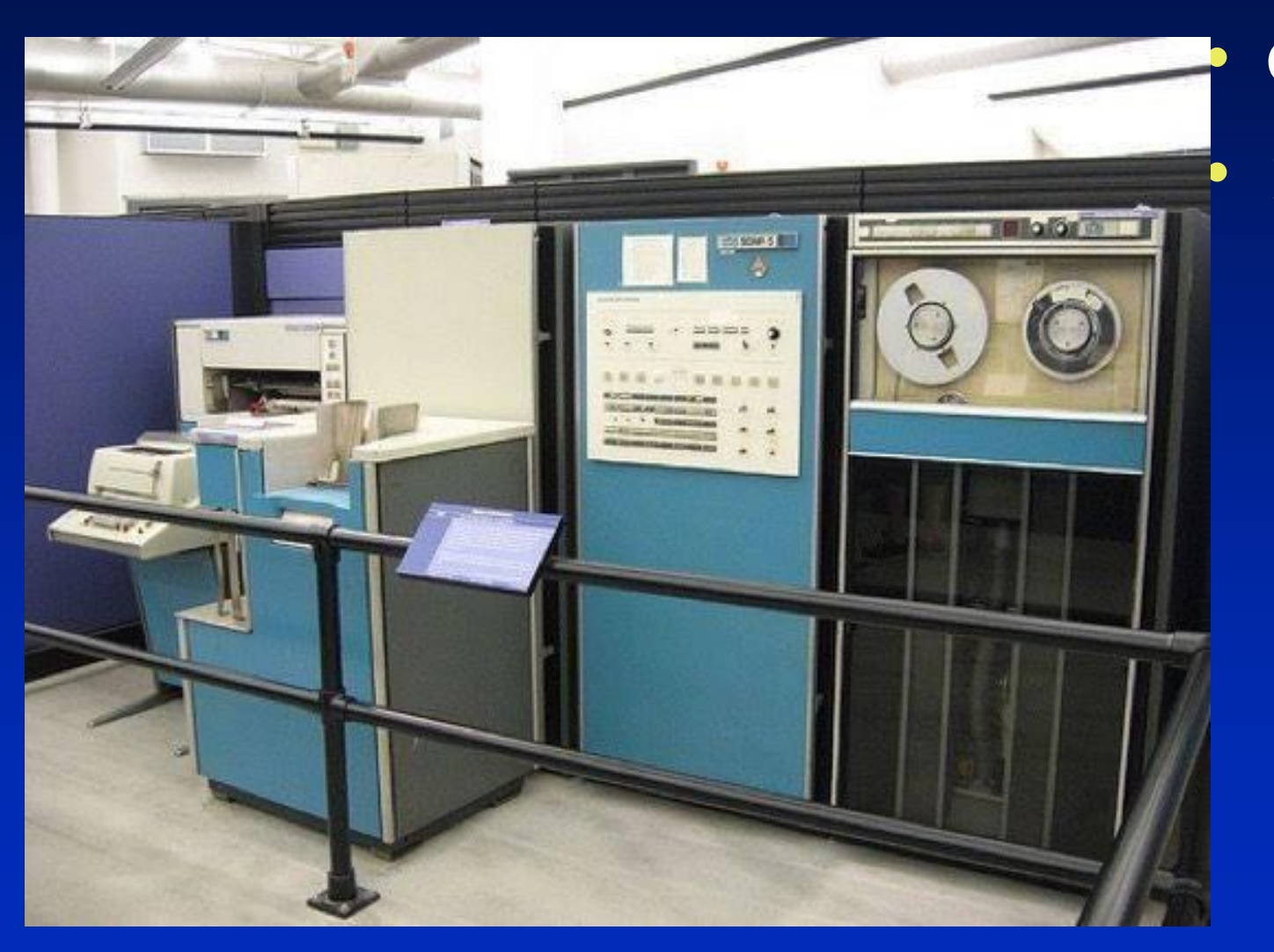

# • Cost: \$300,000

• 16K Magnetic memory

# Cornell in Perspective Film

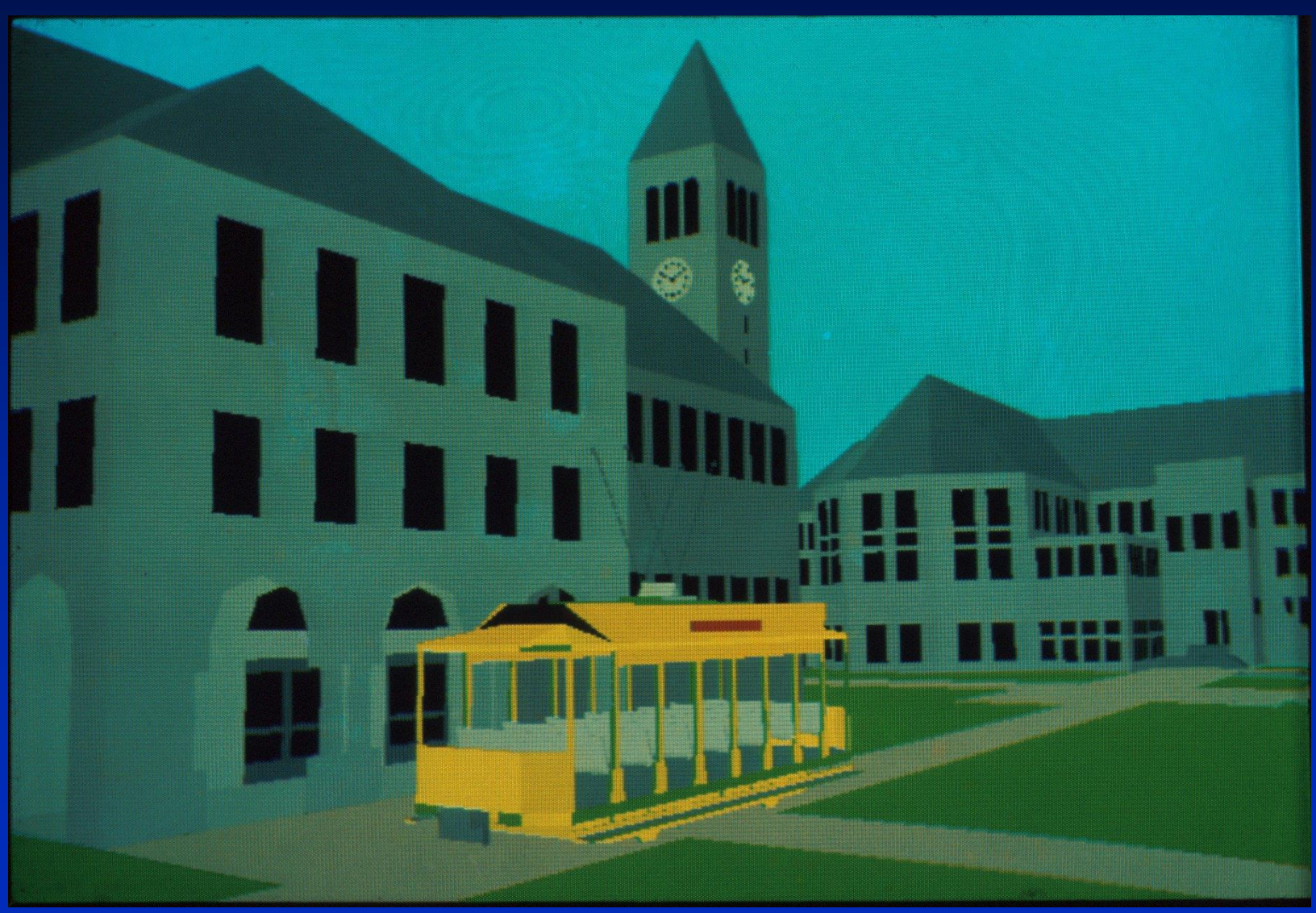

*Program of Computer Graphics, Cornell University*

# **Direct Illumination**

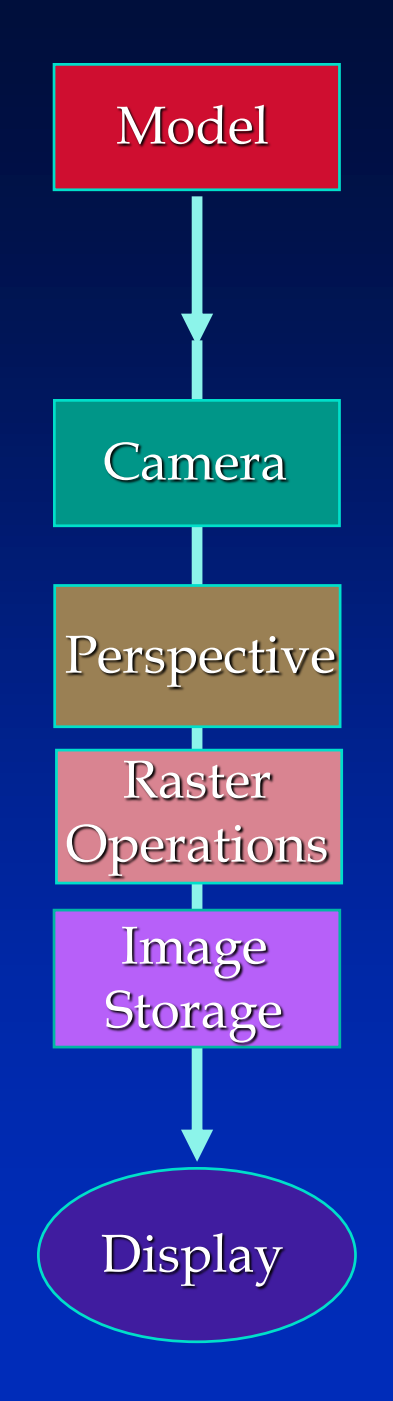

#### **Diffuse Reflections**

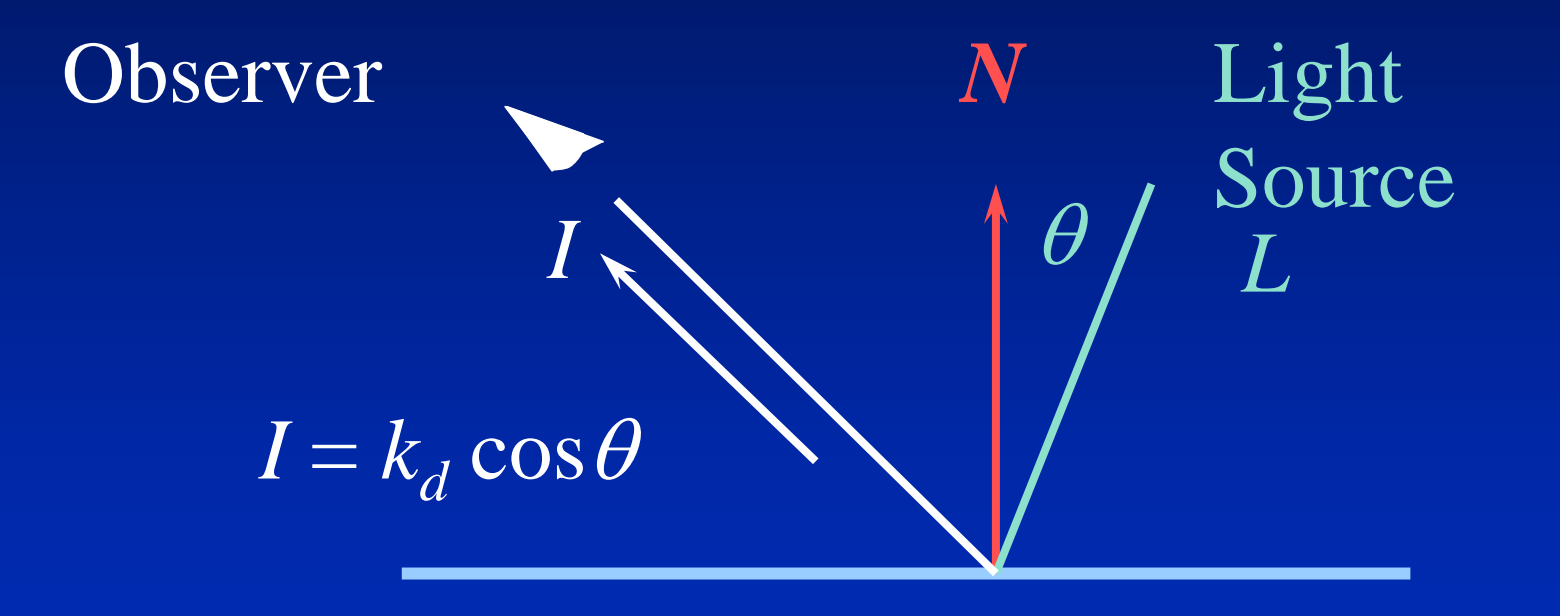

#### **Gouraud Smooth Shading**

Four polygons approximating a surface in the vicinity of point A.

**The shading at point R is computed as two types of successive linear interpolations: across polygon edges: P between A and B, Q between A and D; across the scan line: R between P and Q.**

*scan line*

**Gouraud Thesis**

D

4

 $\mathbf{B}$   $\mathbf{C}$ 

2

A

1

P R Q

3

#### **Phong Model Specular Reflection**

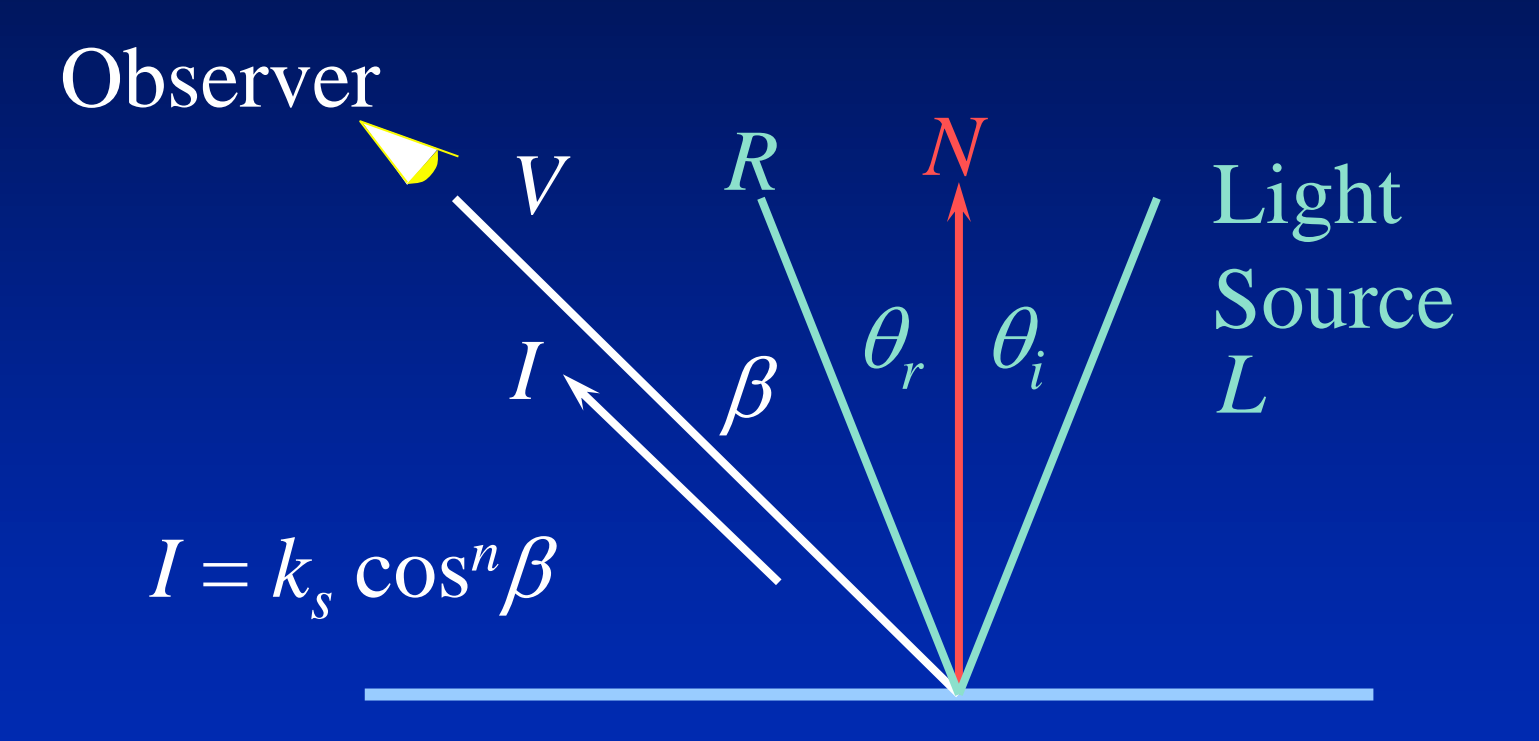

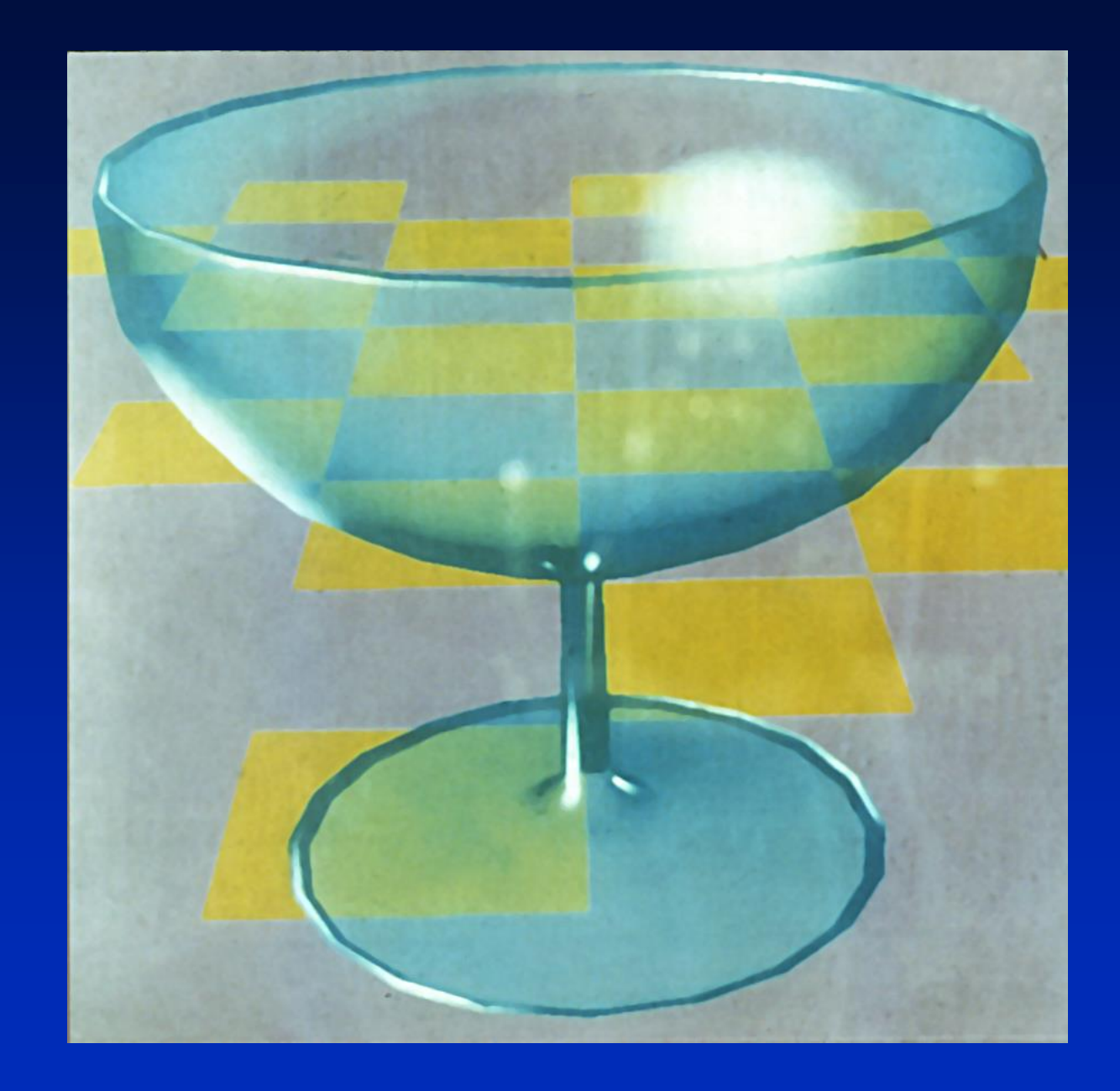

## **Phong Smooth Shading**

**The shading at point R is computed as two types of successive linear interpolations: across polygon edges: P between A and B, Q between A and D;** Four polygons approximating a surface in the vicinity of point A.

**across the scan line: R between P and Q.**

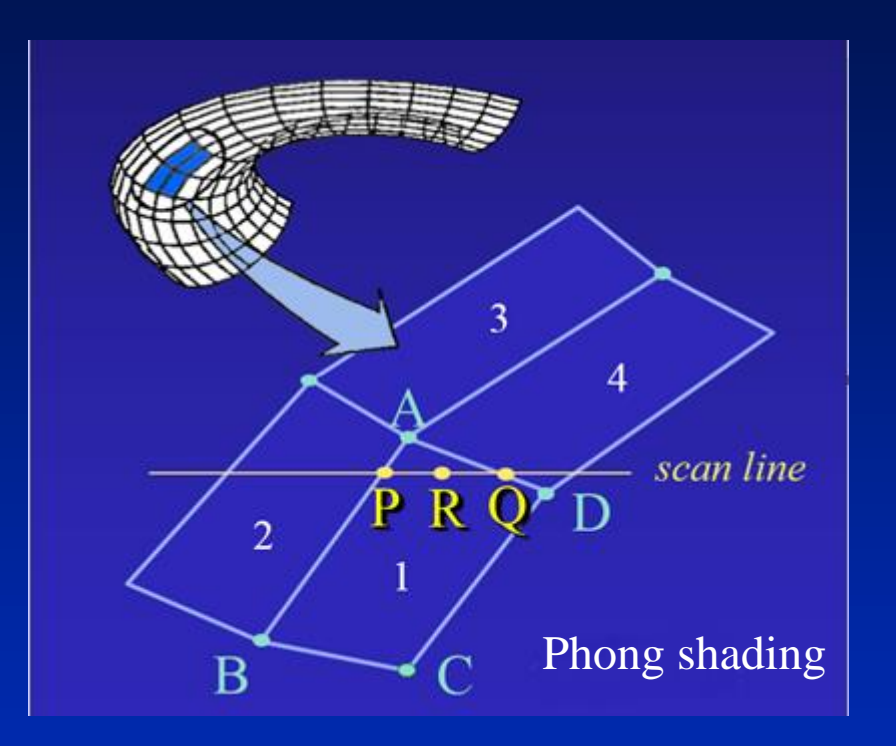

The only difference between Gouraud and Phong shading is that the colors at A, B, C, and D need to be computed to include the specular reflections.

### **Direct Lighting Phong Reflection Model**

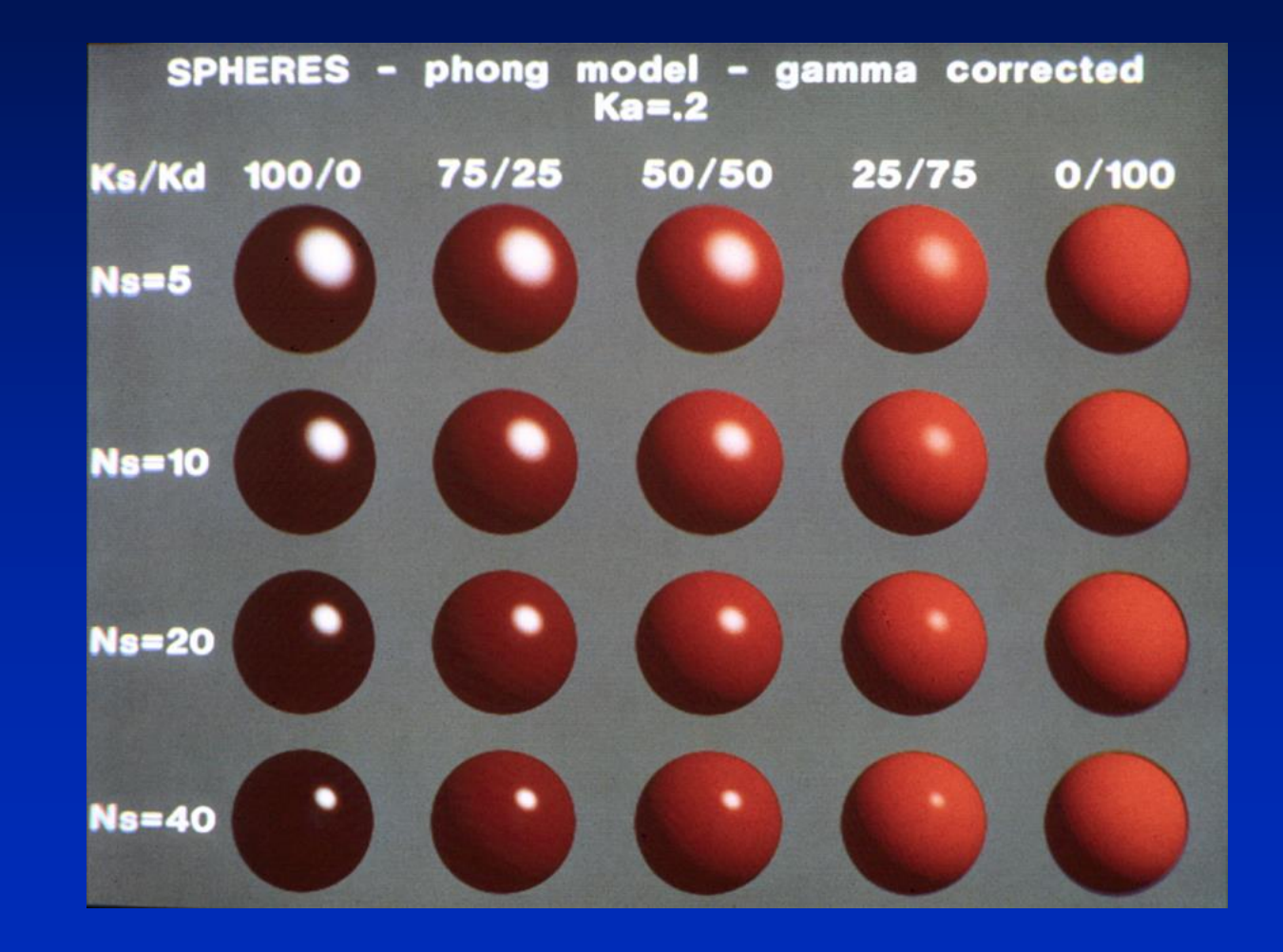

## **End of Review**

# **Digital Equipment PDP 11/45 1973**

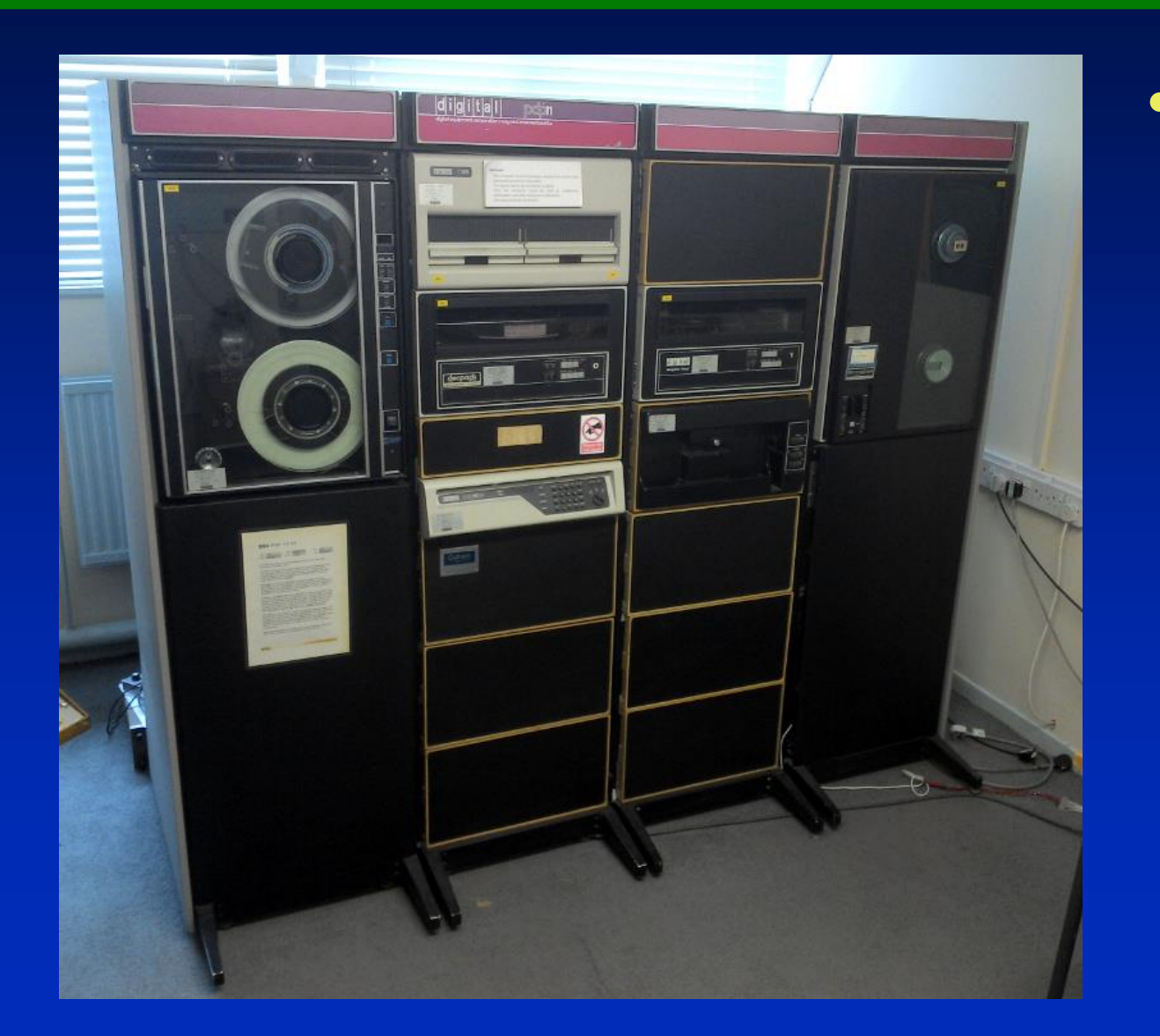

• Cost:

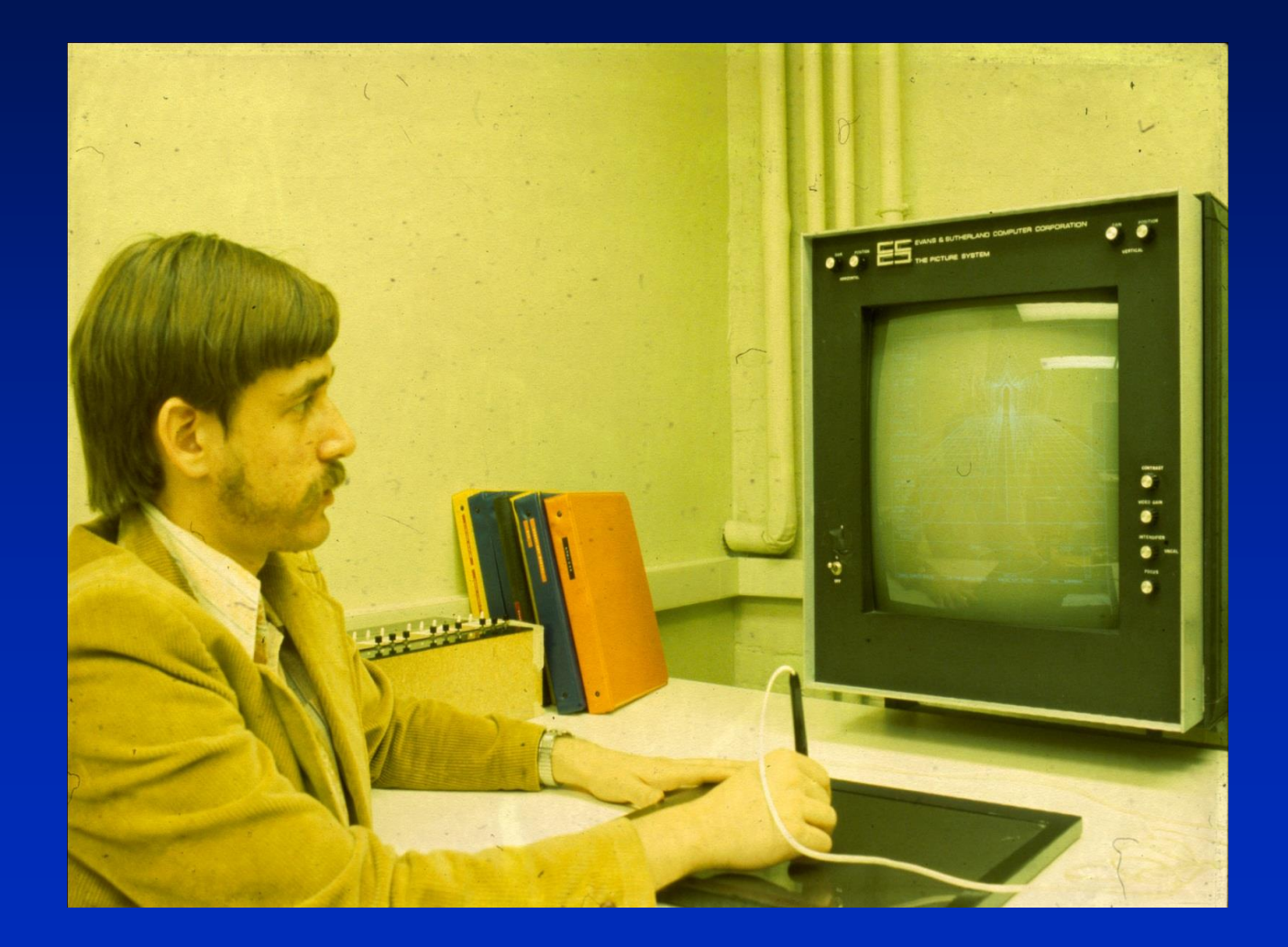

# Hidden Line Algorithm

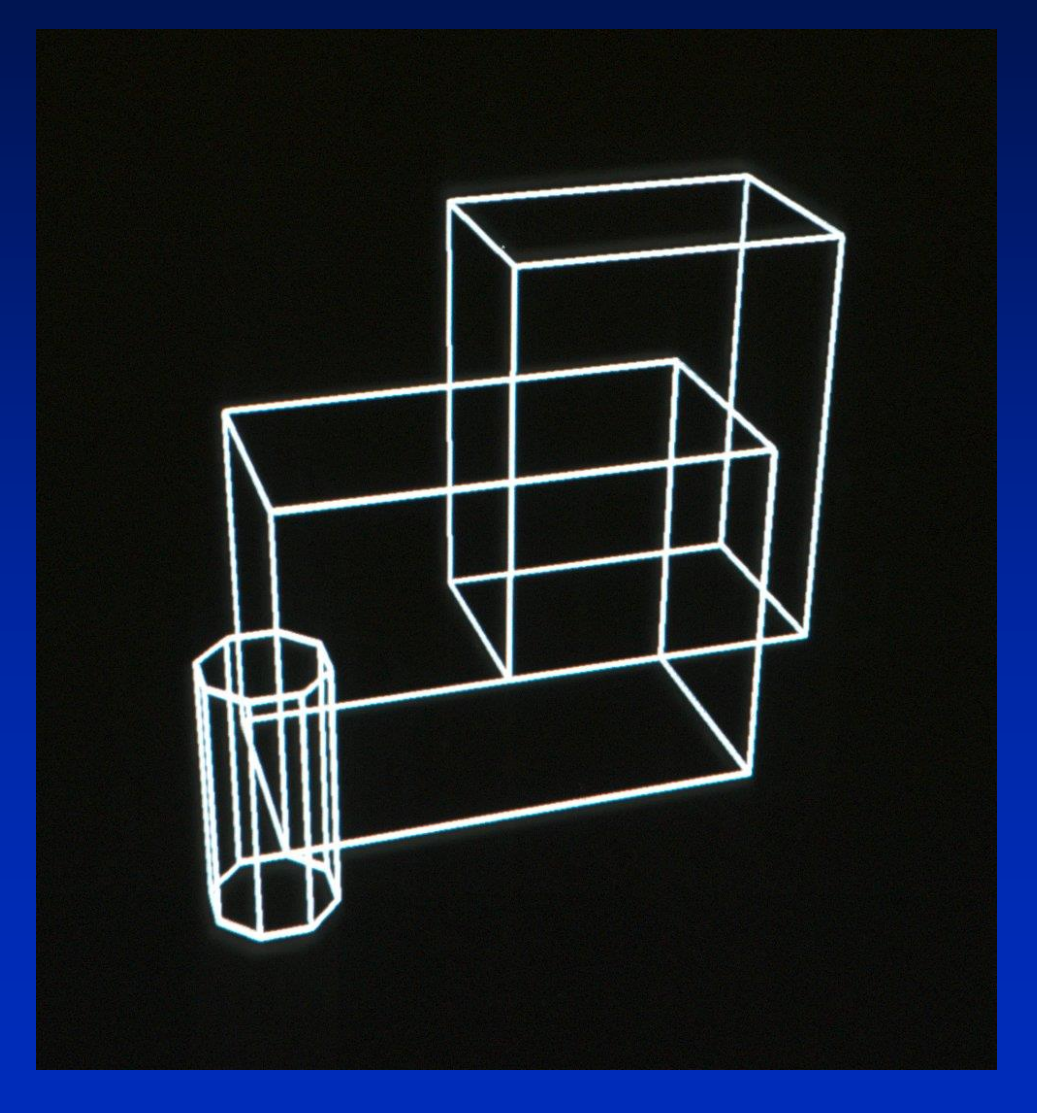

# Hidden Line Algorithm

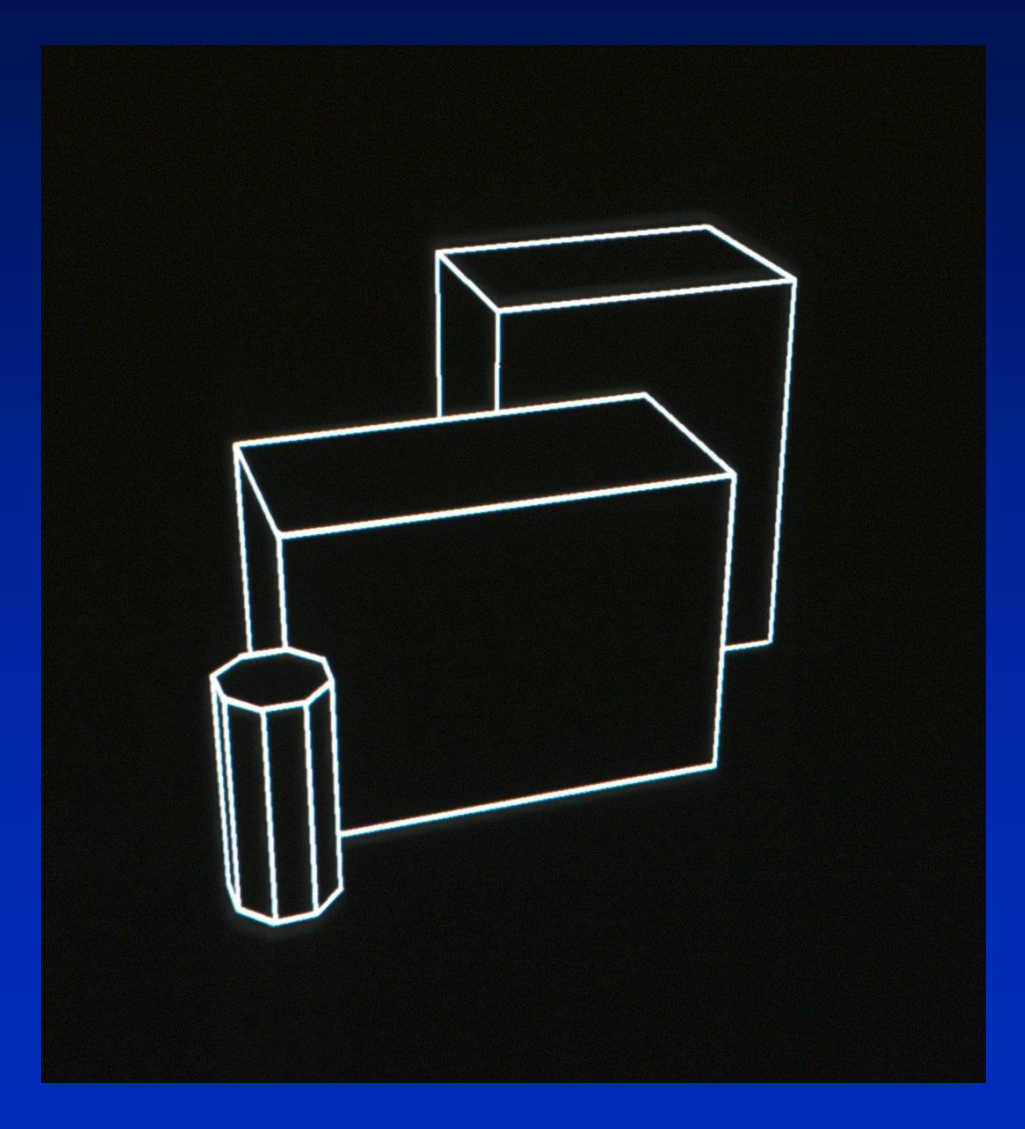

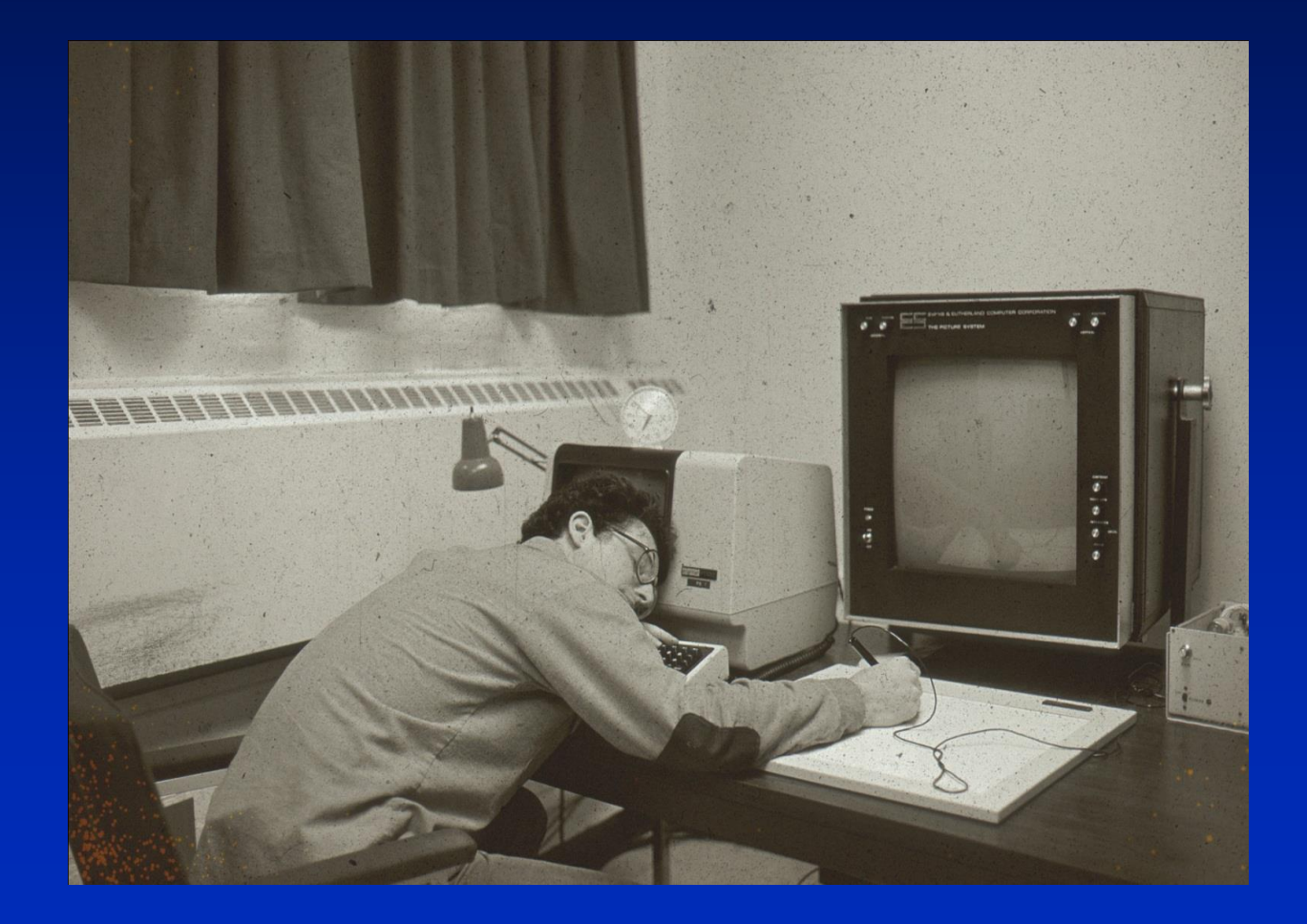

#### **E & S Frame Buffer 1975**

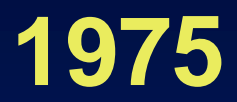

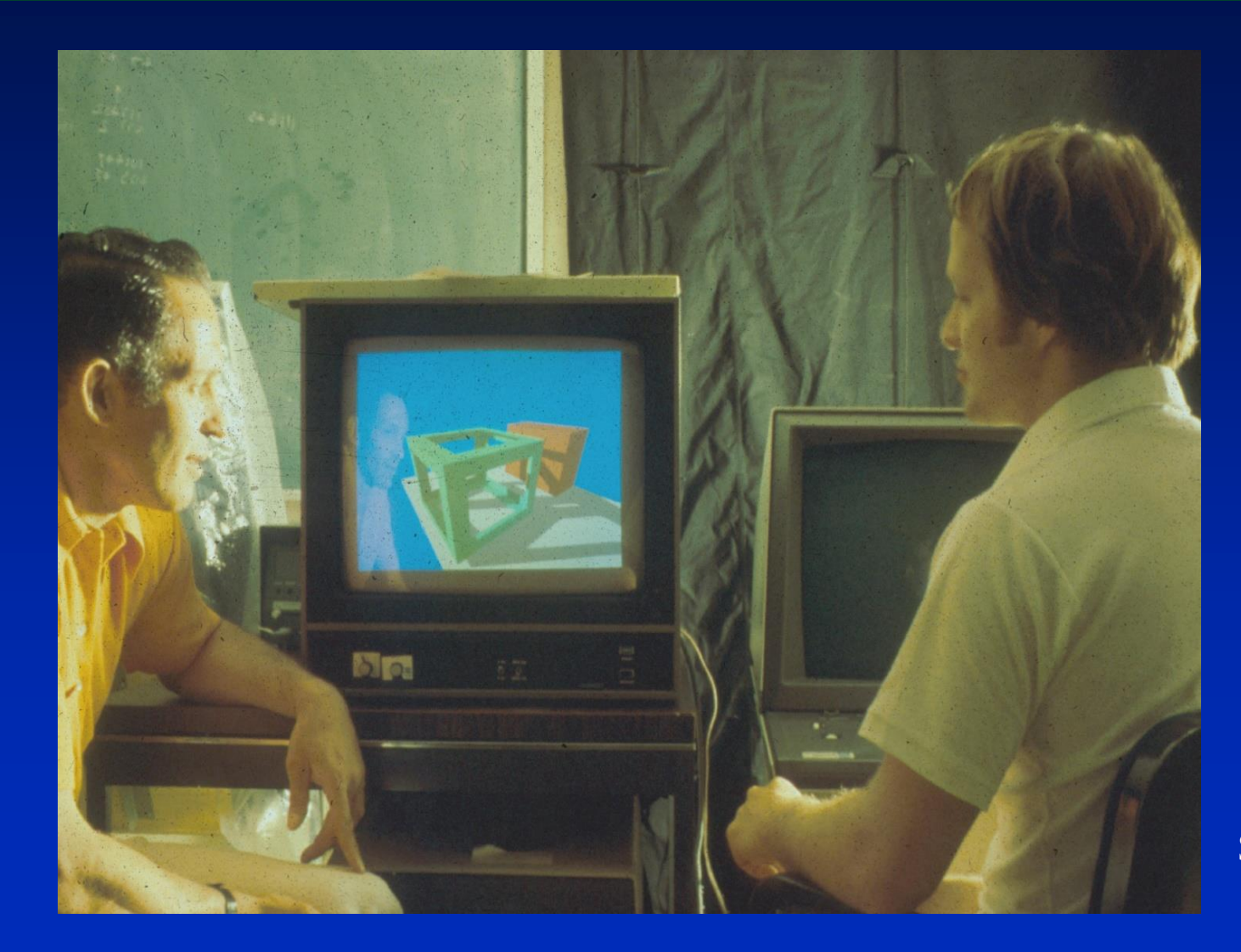

\$80,000

#### **Weiler Atherton Shadow Algorithm**

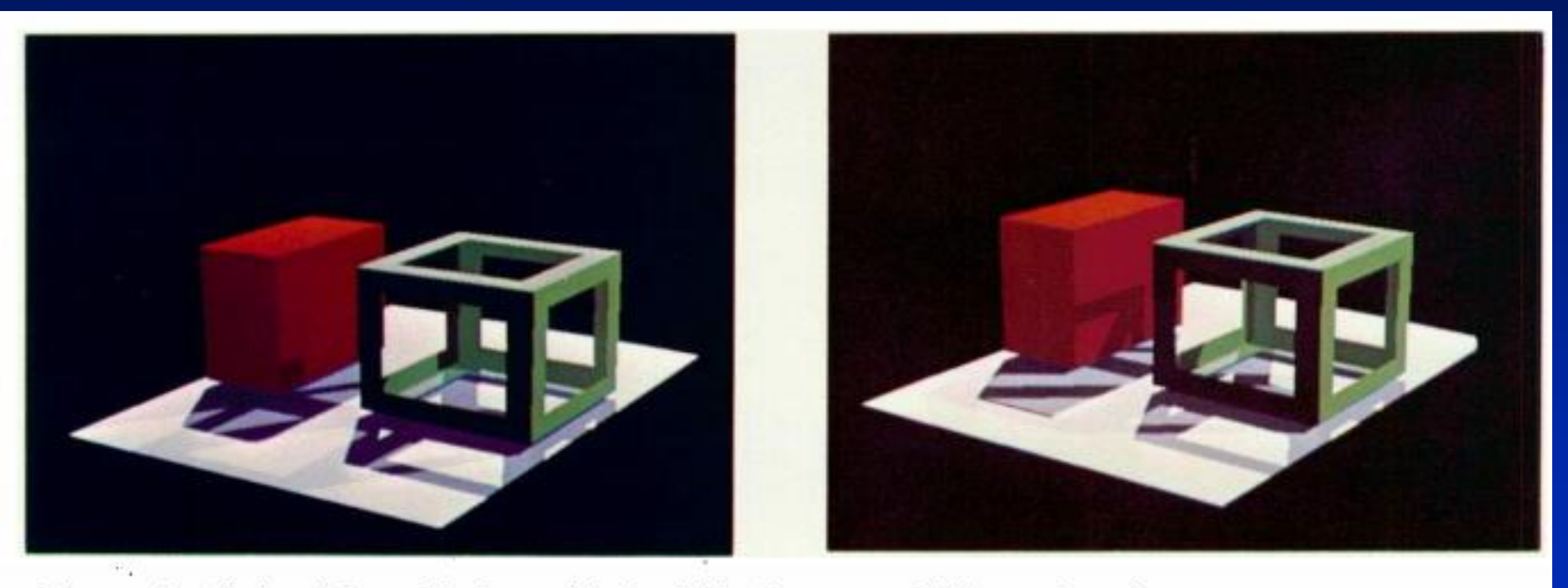

Figures 6. Shadowed Image Displays with Two Light Sources at Different Locations.

## **Assumptions and Transformations**

- Lines into lines
- Planes into planes
- True perspective image
- Transformations preserves depth order

# **Raster Operations**

• Conversion from polygons to pixels

• Hidden surface removal

(z-buffer)

• Incremental shading

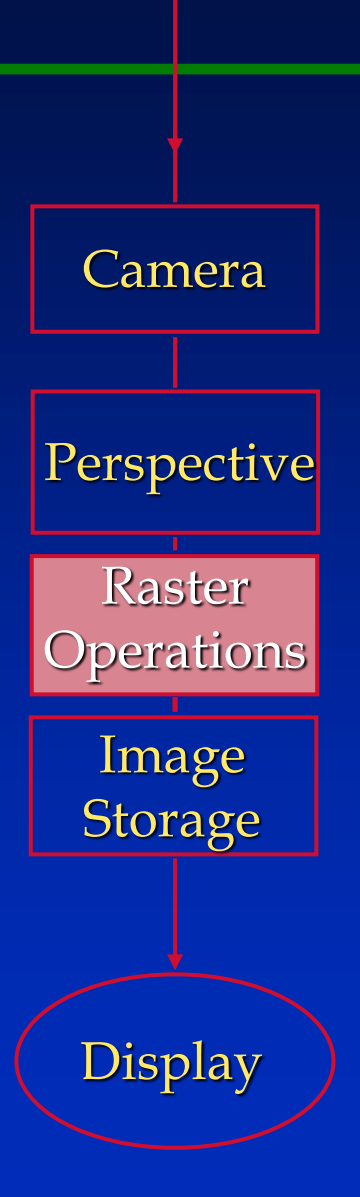

Model

#### **Visible Surface Algorithm Z-Buffer Algorithm**

1. Set depth $(x, y) = 1.0$  $intensity(x,y) = background color$ 2. For each polygon, find all pixels covered 3. Calculate z(x,y) of each pixel covered by the polygon

## **Z -buffer**

The distorted model in virtual image space is viewed from negative infinity and all rays are parallel to the view direction. (along the positive *Z*-axis)

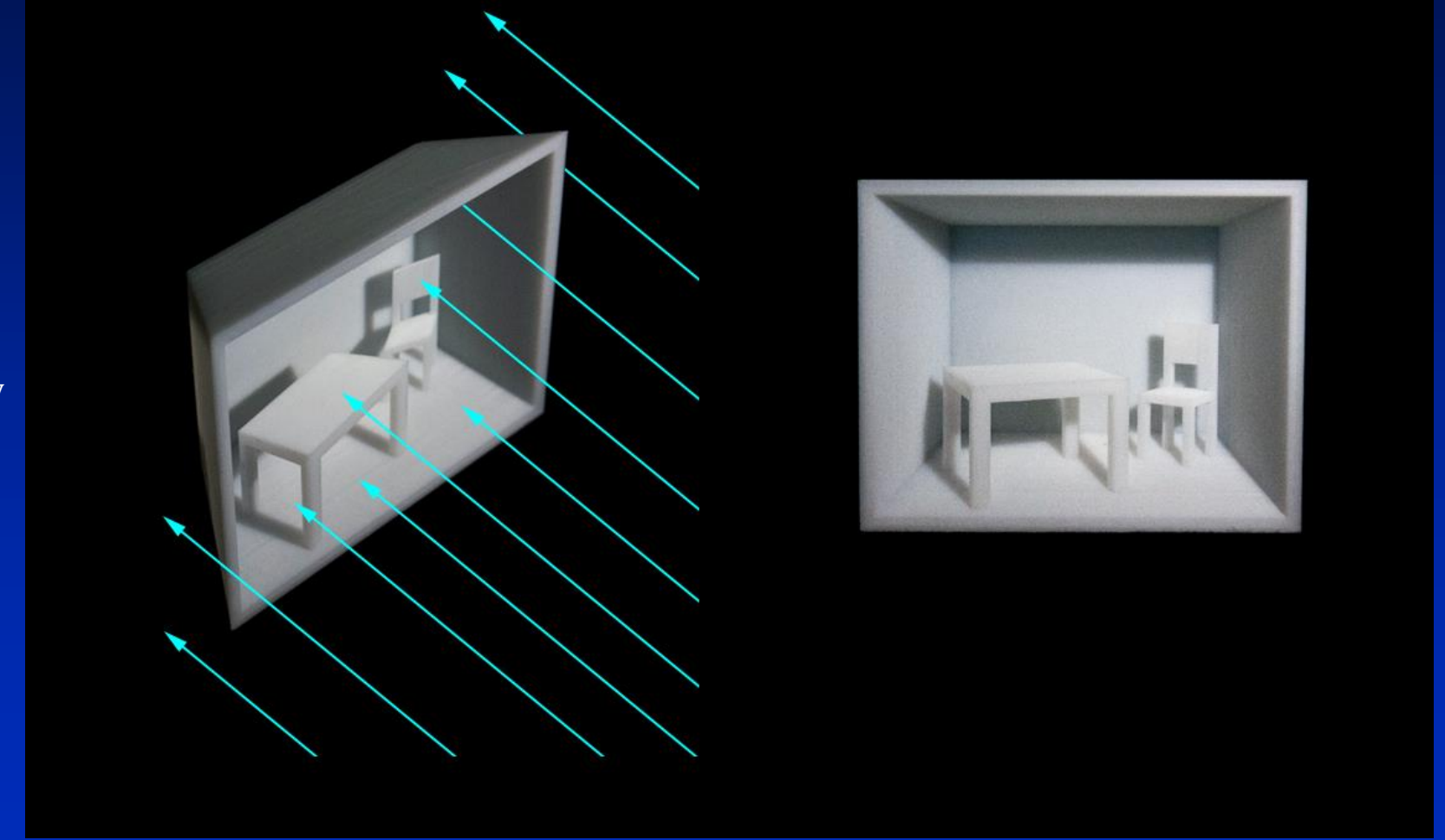

The perspective image is identical.

#### **Visible Surface Algorithm Z-Buffer Algorithm**

1. Set depth $(x, y) = 1.0$  $intensity(x,y) = background color$ 2. For each polygon, find all pixels covered 3. Calculate z(x,y) of each pixel covered by the polygon 4. If  $z(x,y) <$  depth $(x,y)$ , polygon is closer set depth $(x,y) = z(x,y)$ change color

### **Depth Buffer Algorithm**

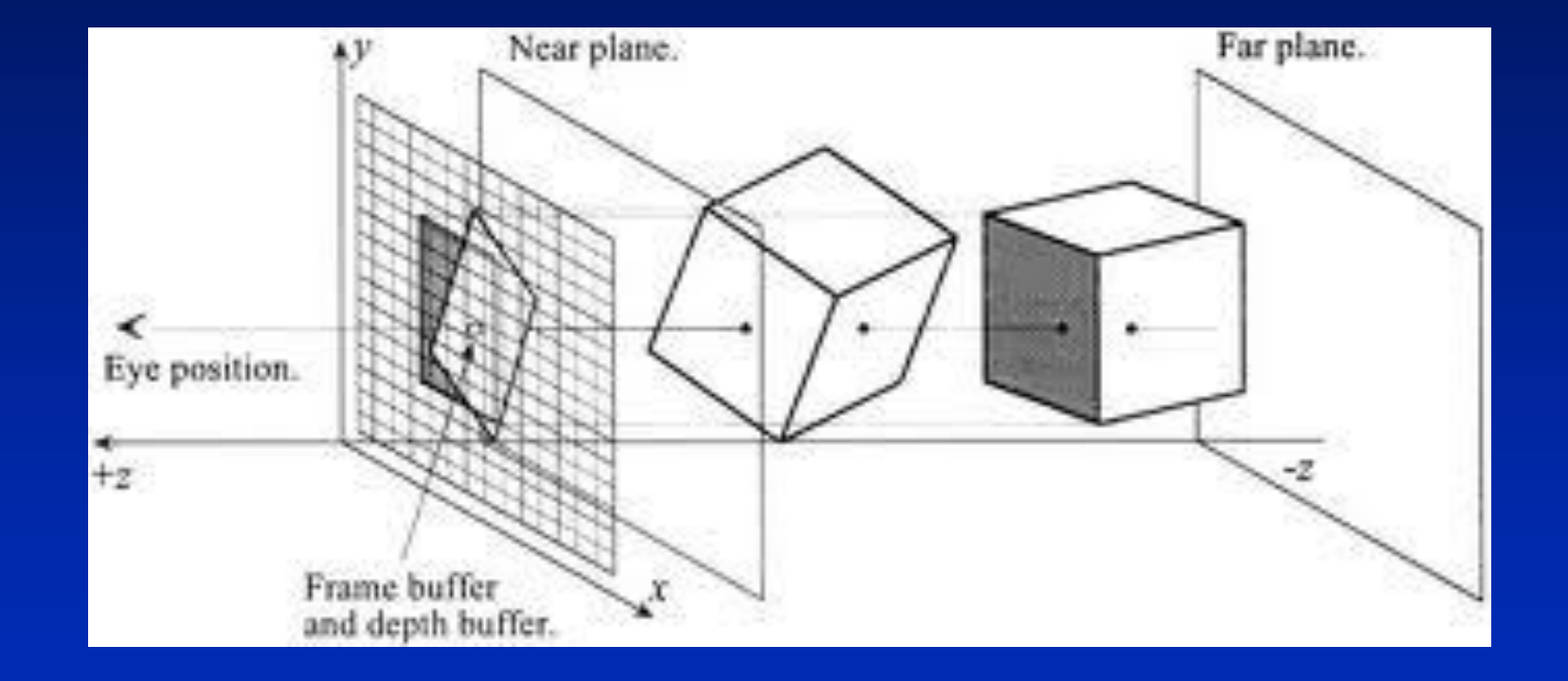

# Image Storage

- Typical frame buffer
	- 1280 x 1024 pixels 3 channels (red, green, blue) 1 byte/channel
- Total memory
	- 3 3/4 megabytes single buffer 7 1/2 megabytes - double buffer

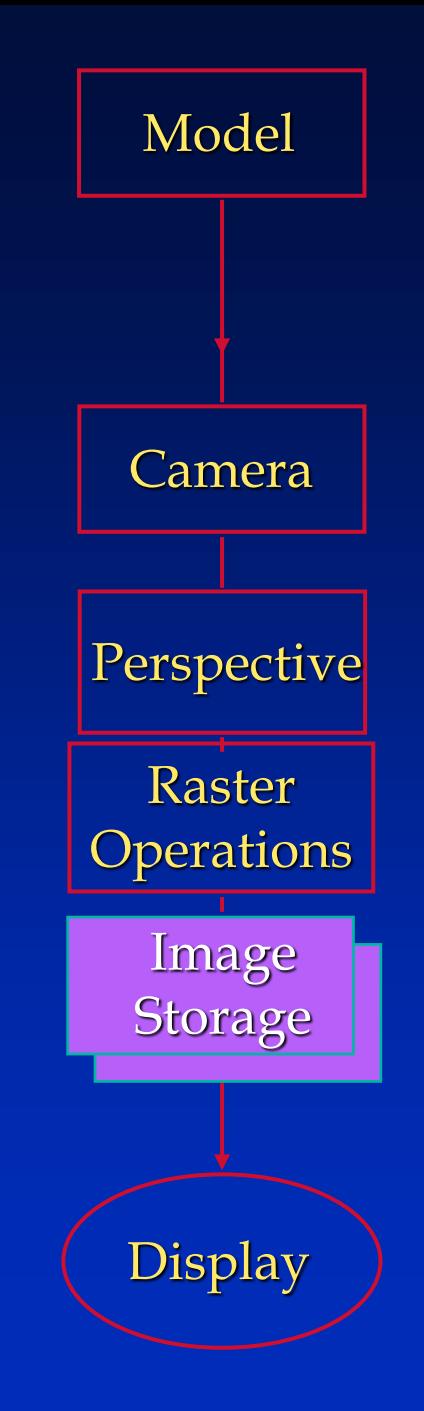

#### **Refresh vs. Update Rate**

• The "refresh rate" is the number of times per second the entire image is drawn

• The "update rate" is the number of times per second the image is changed

# **Display**

- Digital to analog conversion 1920 x 1080 resolution 60 frames per second
- Total data rate
	- 2 million pixels x 3 bytes/pixel x 60 frames/second = 360 megabytes/second

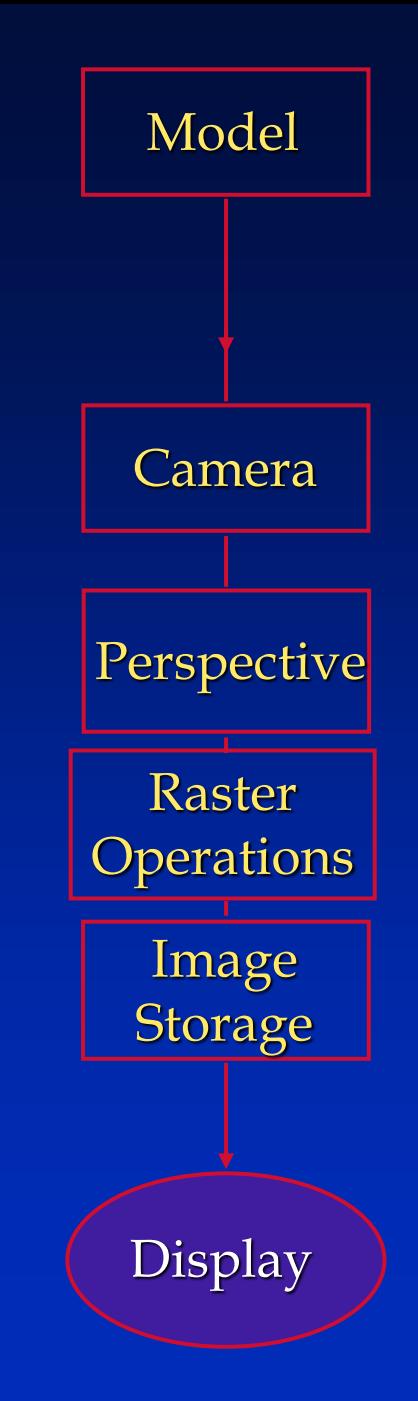

# Direct Illumination

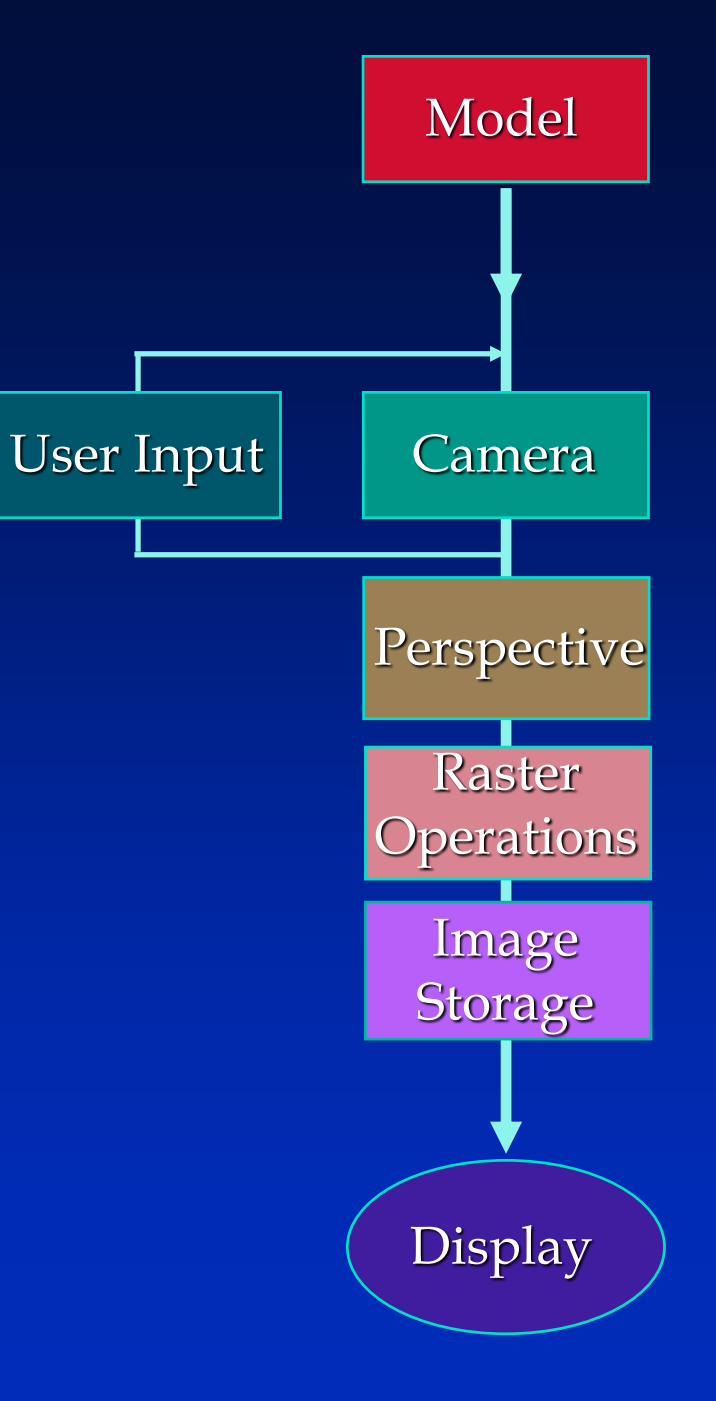

### **Graphics Hardware Pipeline**

#### **Graphics Hardware circa 1970**

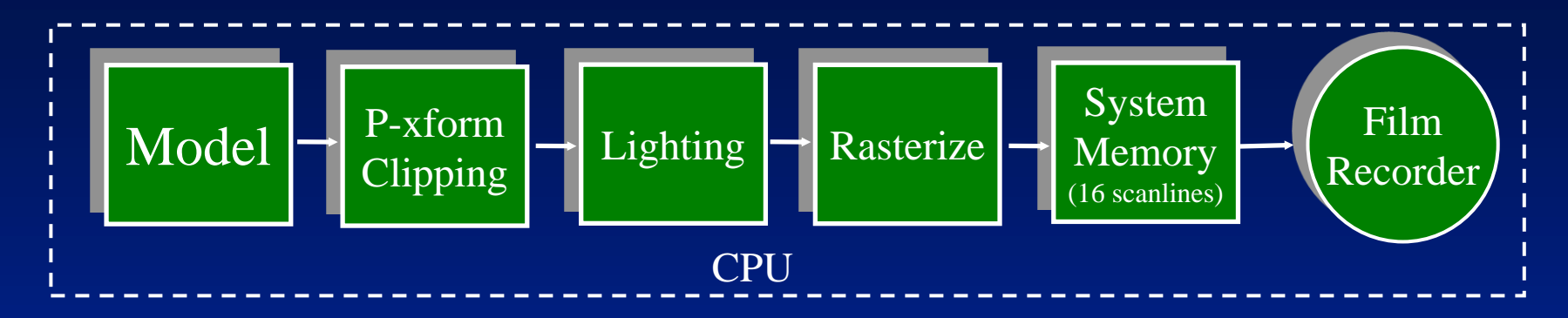

• System used to generate Phong goblet

### **Graphics Hardware circa 1975**

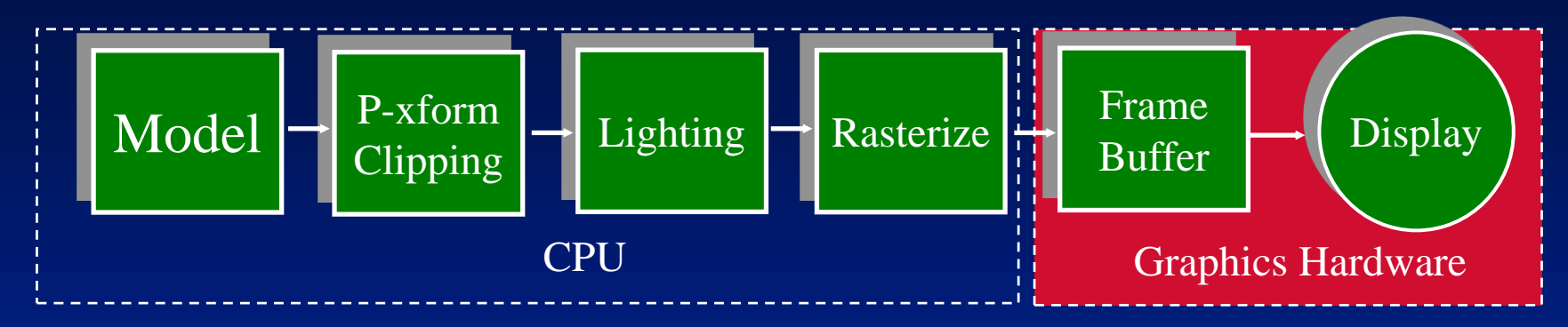

Cost of Memory Prohibitive

- 512x480x8 bit frame buffer cost \$80,000!
- No z-buffer (at 24 or 32 bits/pixel, it requires even more memory than FB)
- Only single frame buffer
- all work done in CPU until frame buffer(slow!)

# **Ford's Pipeline 1913**

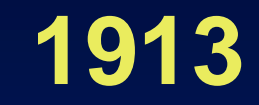

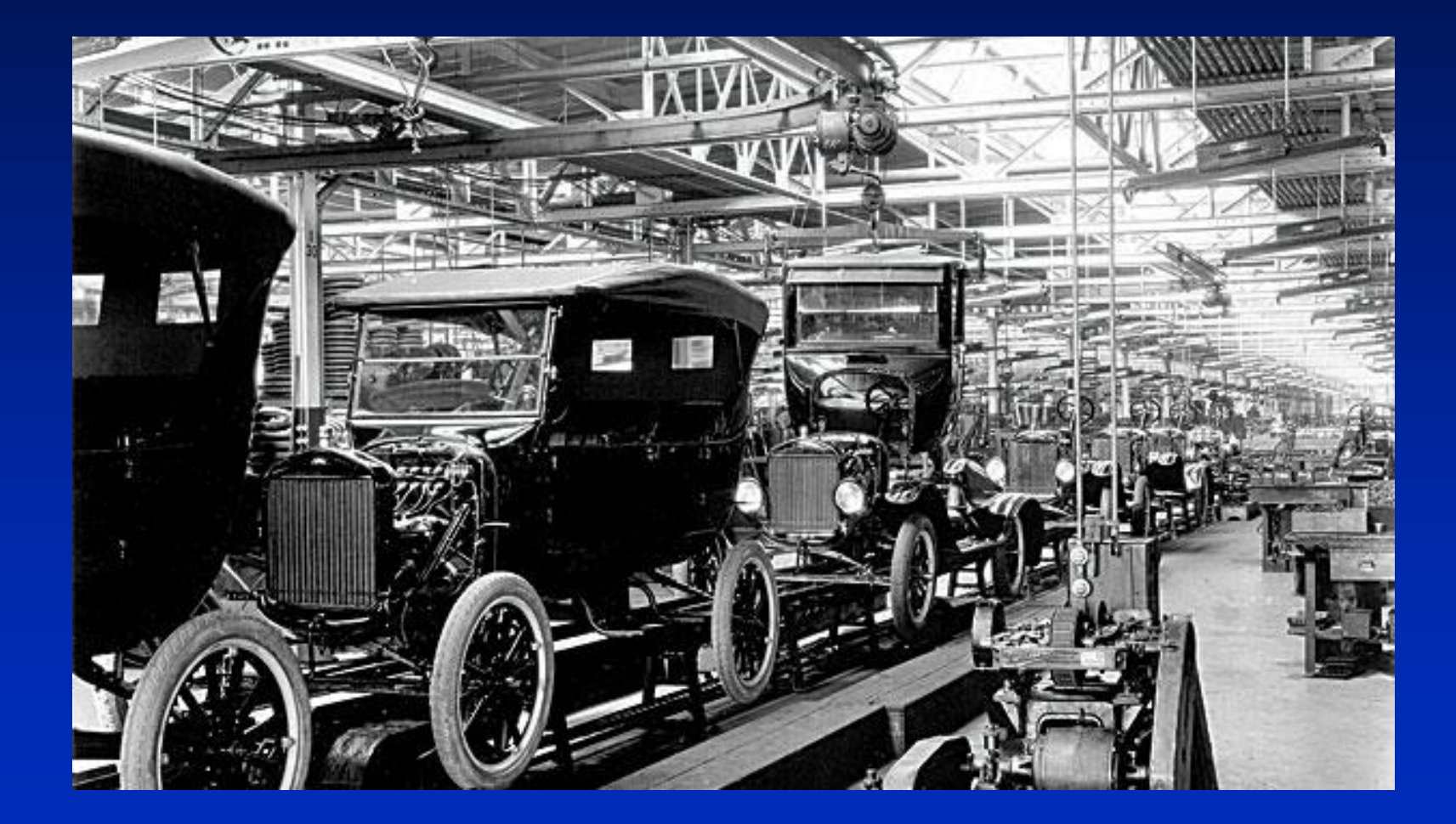

# **Why a Pipeline?**

A pipeline allows multiple processes to occur in parallel. Example:

• An automobile assembly line. Assume 4 stations, each taking 2 minutes to do its task. It takes 8 minutes to make a car, but the *rate* at which cars are made is one every 2 minutes.

#### **Example: Automobile Pipeline**

Automobile takes 8 minutes to make, but the assembly line makes a car every two minutes.

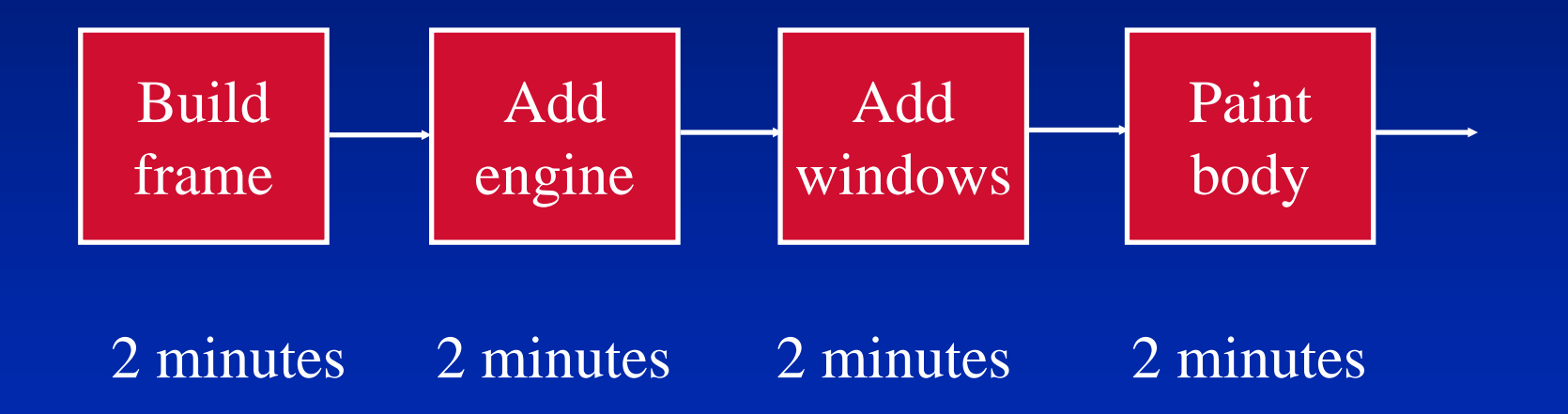
Automobile takes 8 minutes to make, but the assembly line makes a car every two minutes.

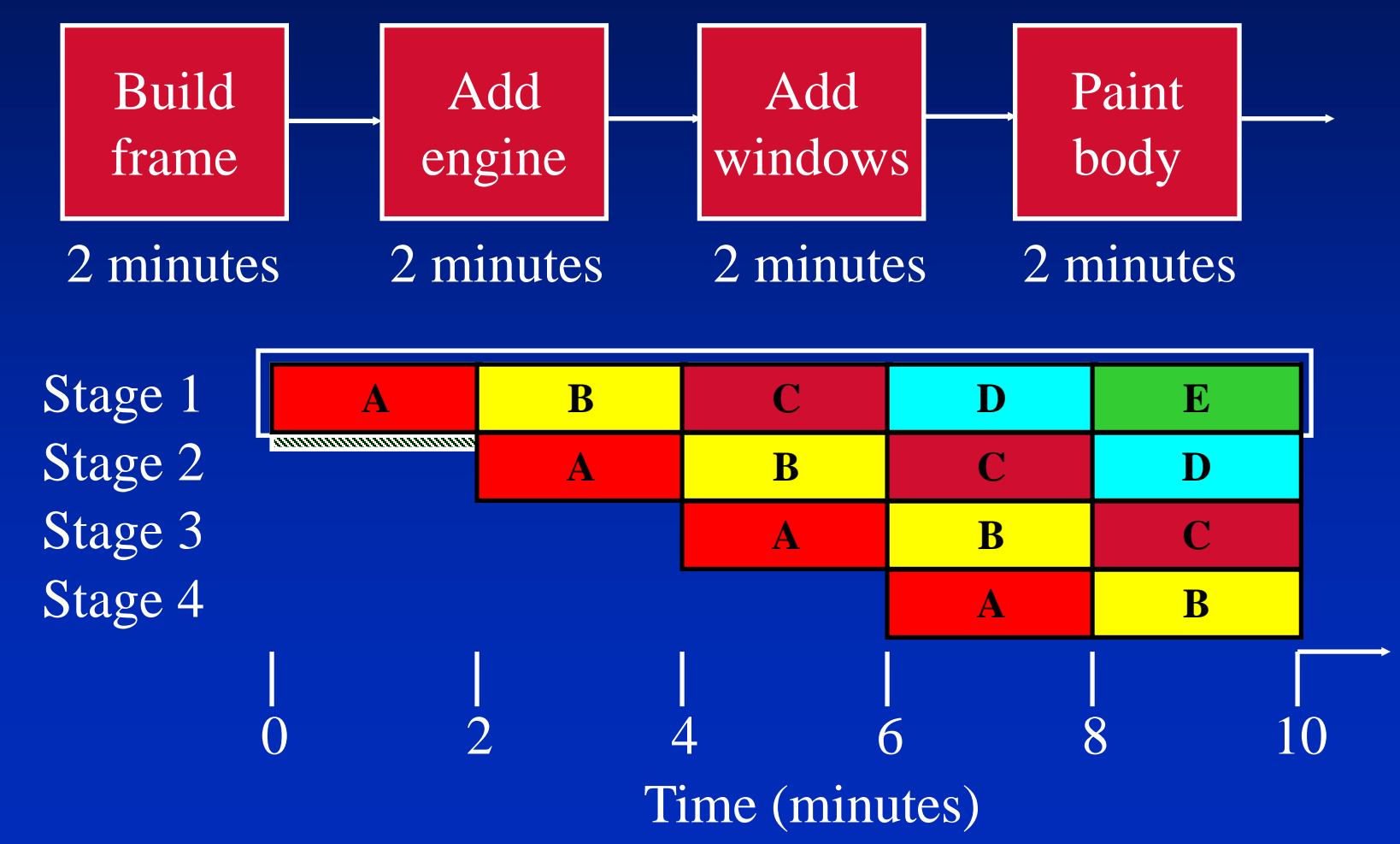

*® Donald P. Greenberg - Cornell Program of Computer Graphics*

#### **1984 - Clark's Geometry Engine**

- Special Purpose four component vector floating point processor
- Same chip is software re-configurable to perform the three basic operations in computer graphics
	- –matrix transformations
	- –clipping
	- –mapping to output device coordinates

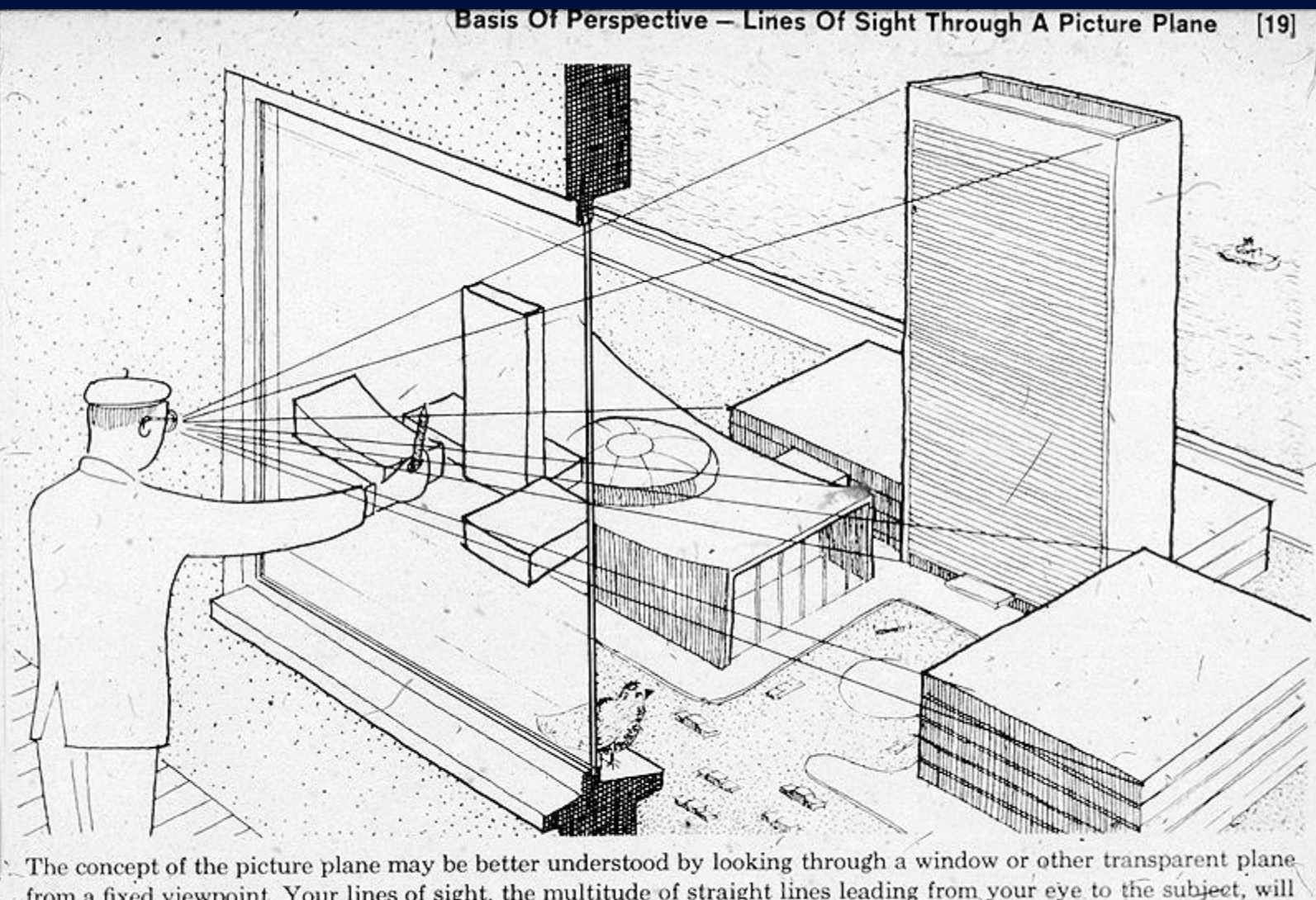

from a fixed viewpoint. Your lines of sight, the multitude of straight lines leading from your eye to the subject, will all intersect this plane. Therefore, if you were to reach out with a grease pencil and draw the image of the subjecton this plane you would be "tracing out" the infinite number of points of intersection of sight rays and plane. The result would be that you would have "transferred" a real three-dimensional object to a two-dimensional plane.

## Eye Coordinate System

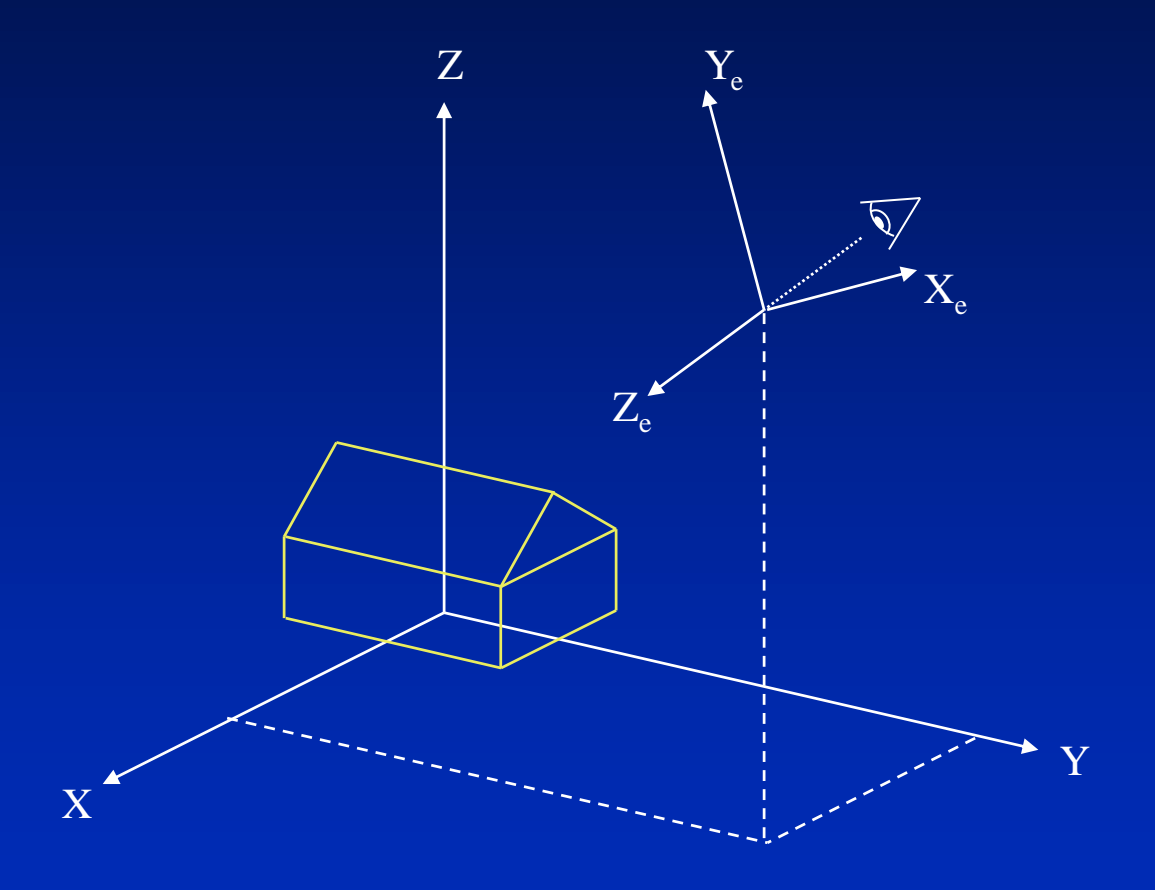

## Perspective Transformation

• Perspective transformation 4 (4x4) Matrix multiplications

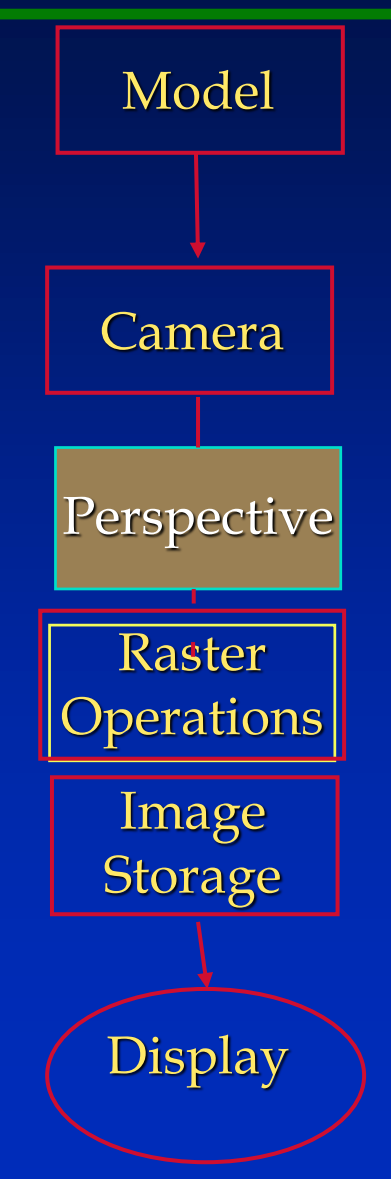

## **Clipping to a Viewing Frustum**

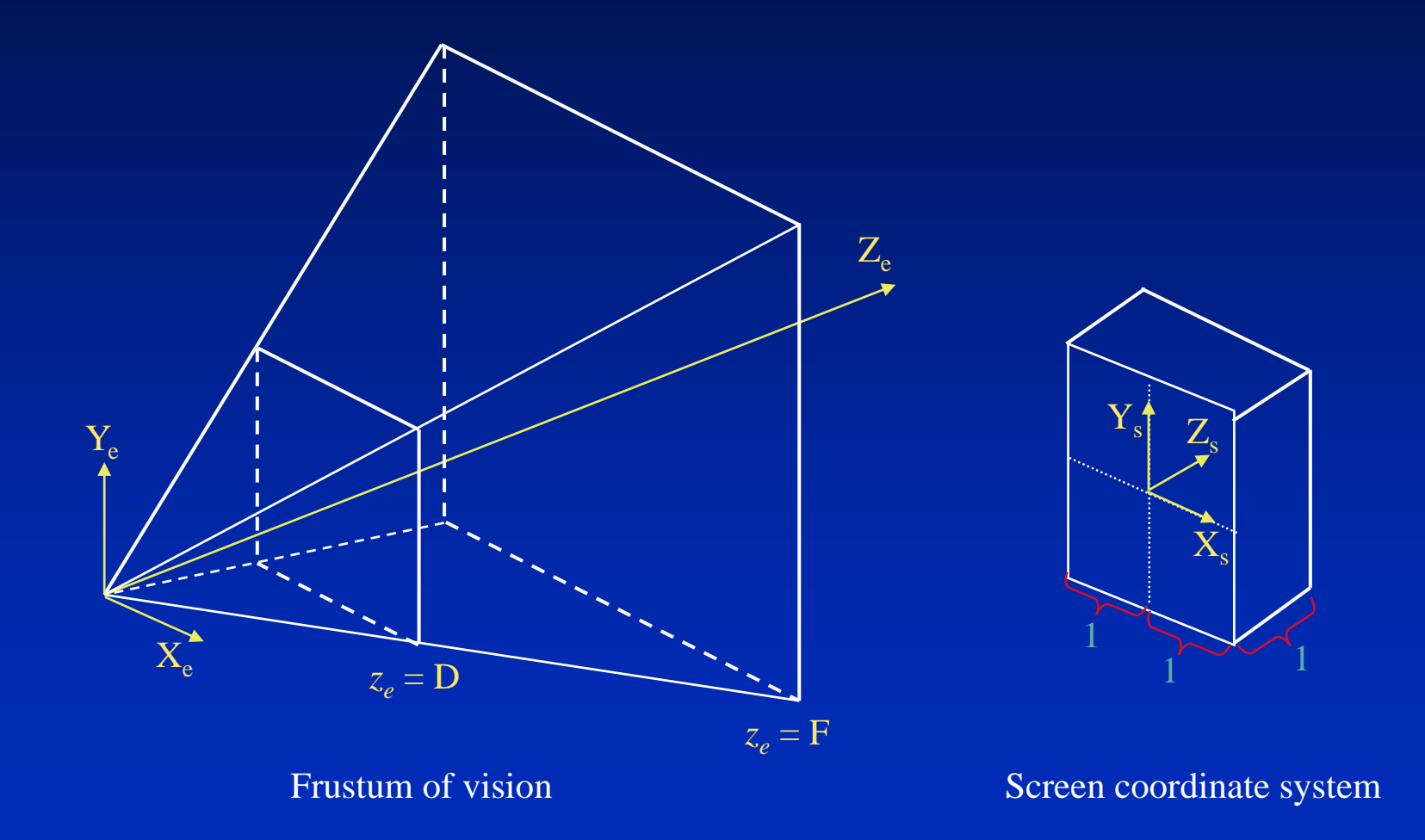

## **Clipping to a Viewing Frustum**

- Perspective transformation
	- 4 (4x4) Matrix multiplications
- Clipping
	- 6 (4x4) Matrix multiplications

## **Viewport Mapping**

• Perspective transformation 4 (4x4) Matrix multiplications • Clipping 6 (4x4) Matrix multiplications • Viewport mapping 2 (4x4) Matrix multiplications

## **Viewport Mapping**

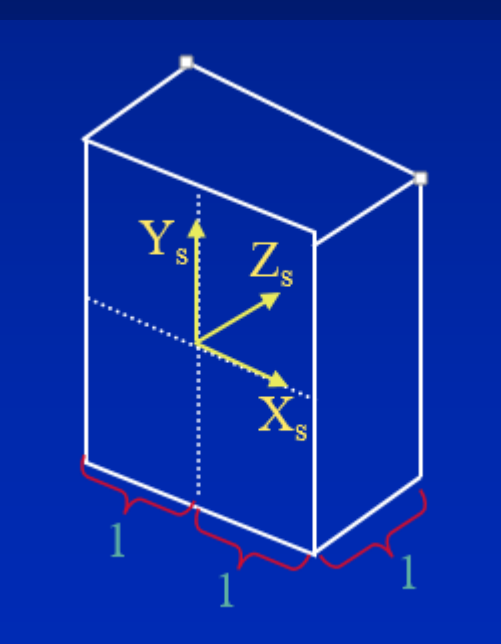

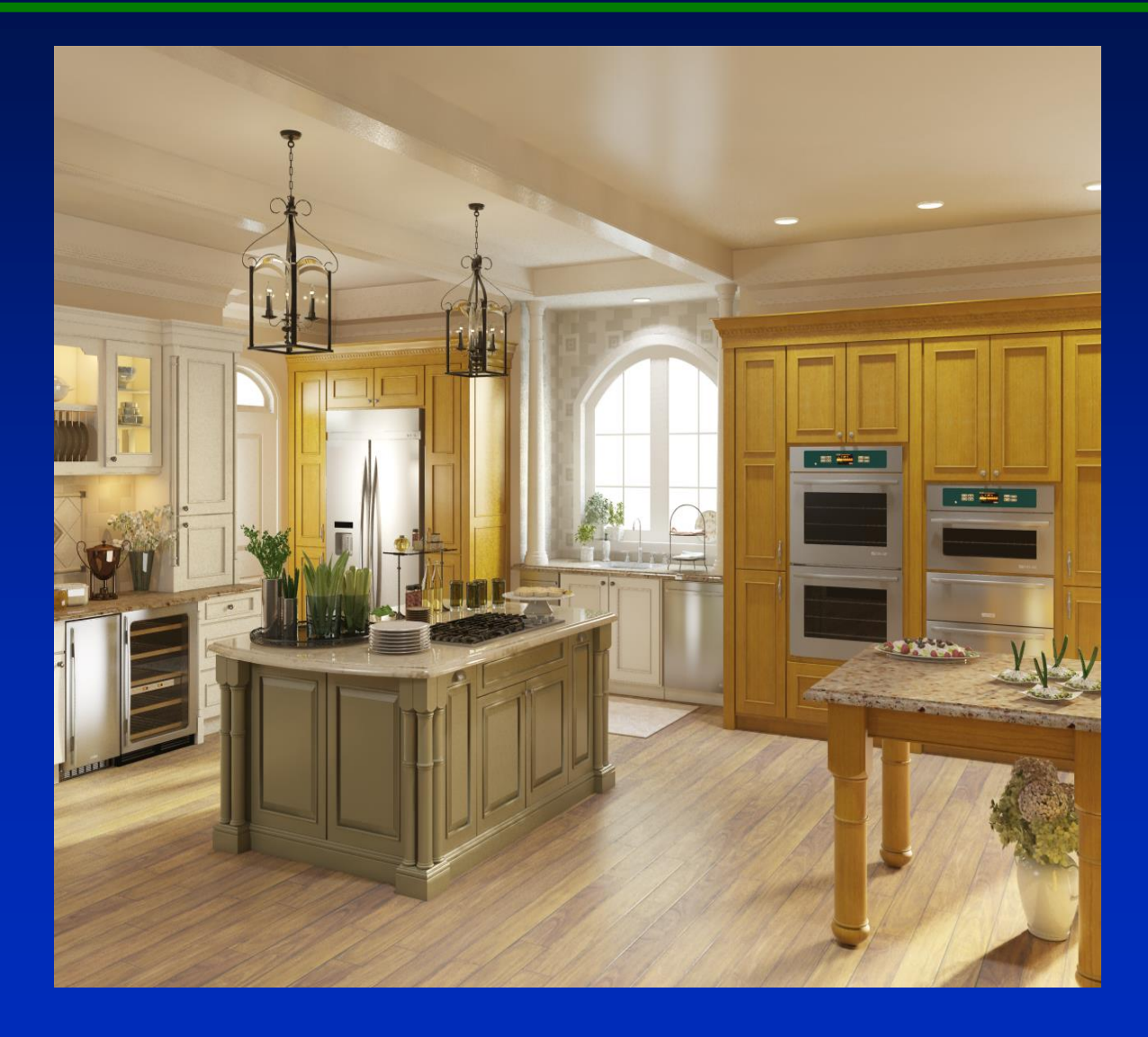

#### **1984 - Clark's Geometry Engine**

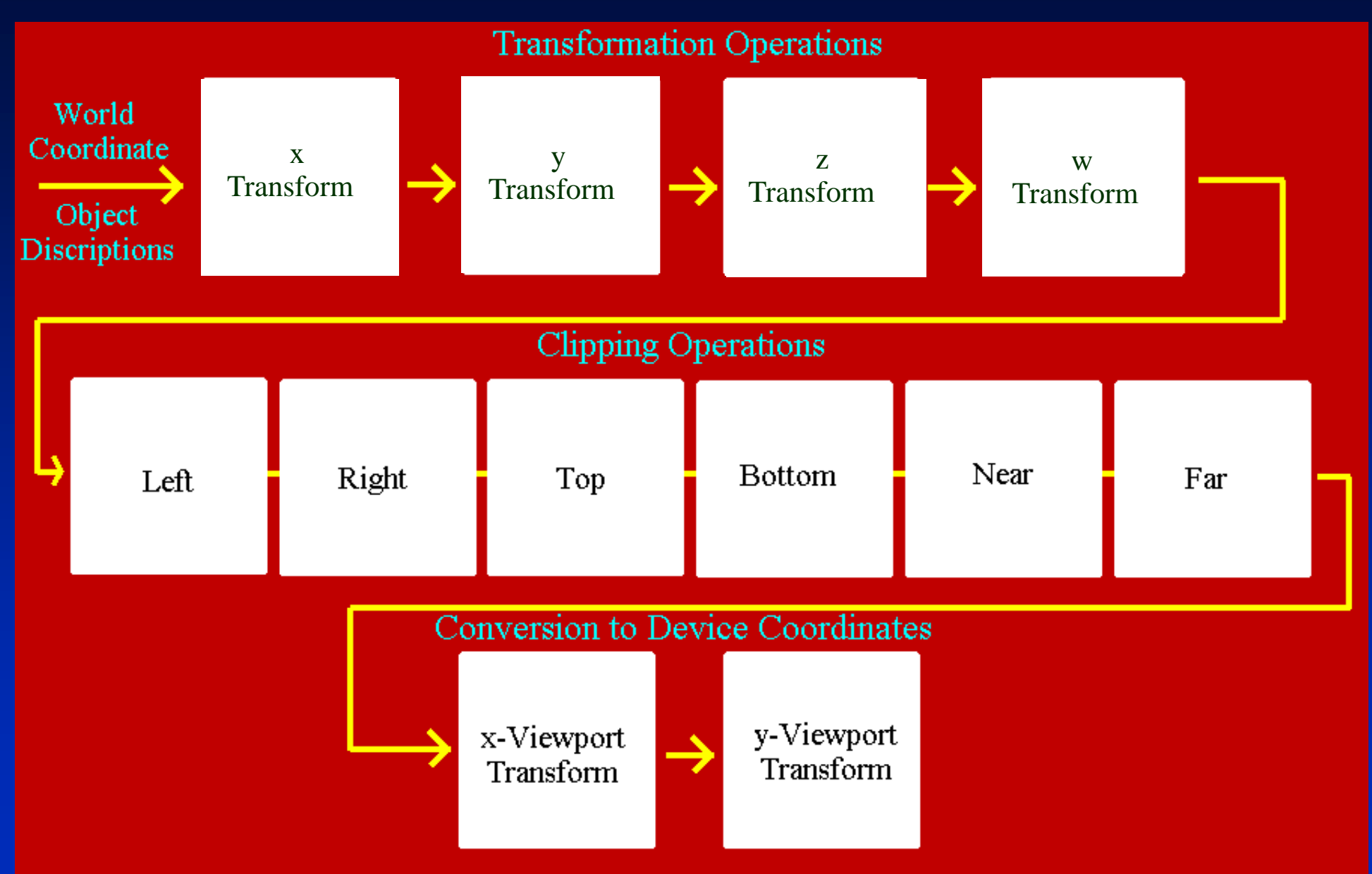

#### **Graphics Hardware circa 1986**

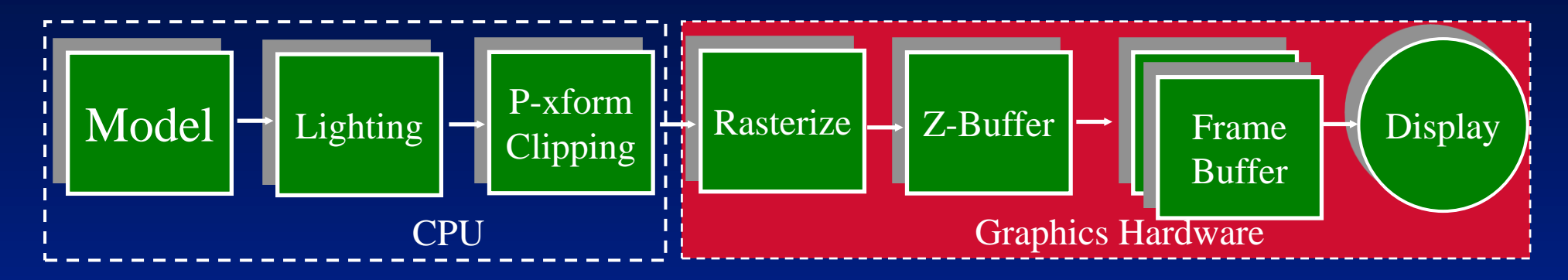

- Added Z-Buffer
- Added Double Frame Buffer
- Rasterization performed in hardware

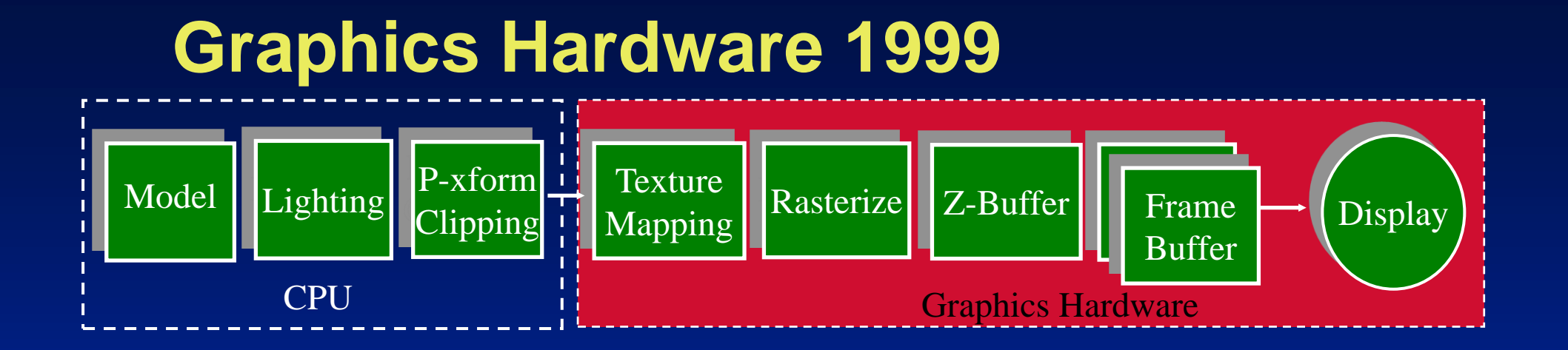

- Addition of texture mapping units
- With texturing, high resolution detail is possible with relatively simple geometry

#### **Texture Mapping Units - TMU's**

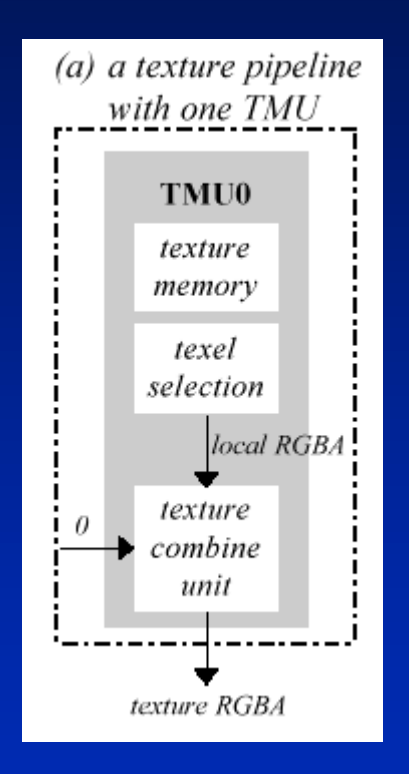

- A system with one TMU extracts the appropriate texel or texels from texture memory, minifies or magnifies it and filters it
- The texturecombine unit can scale the result

#### **Multipass Example: Light Maps**

• Two separate textures, one for the material's composition, one for the lighting

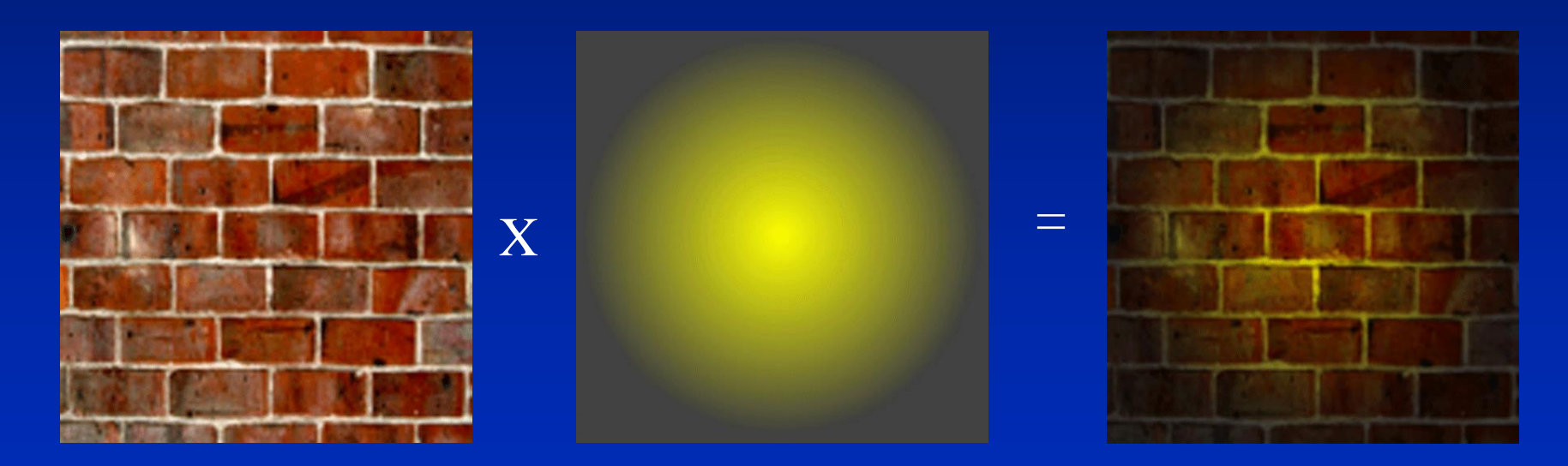

*J.L.Mitchell, M. Tatro, and I. Bullard*

#### **Castle's Geometry**

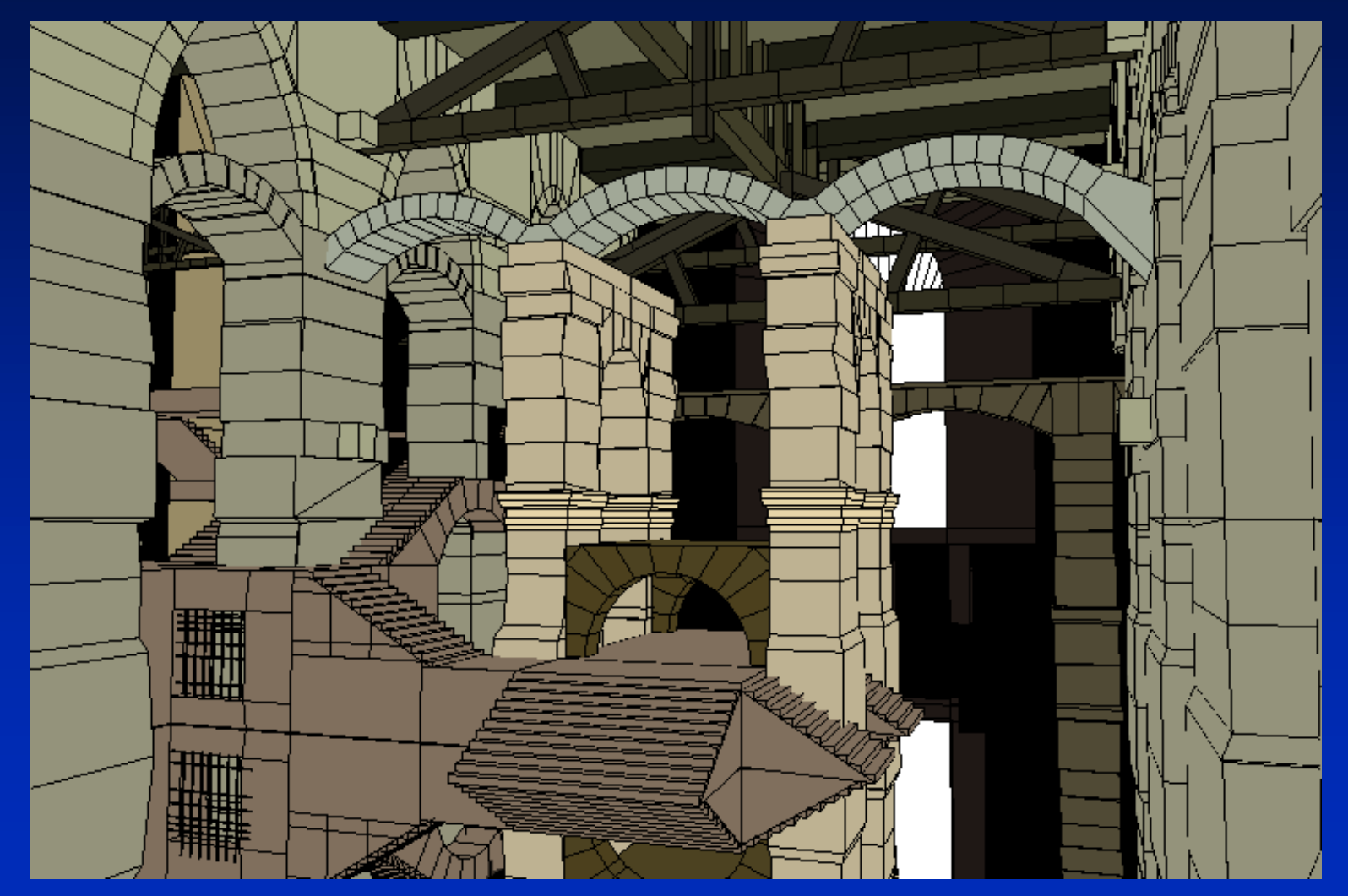

*Agata & Andrzej Wojaczek, Advanced Graphics Applications Inc.*

#### **Reflection Example - Castle**

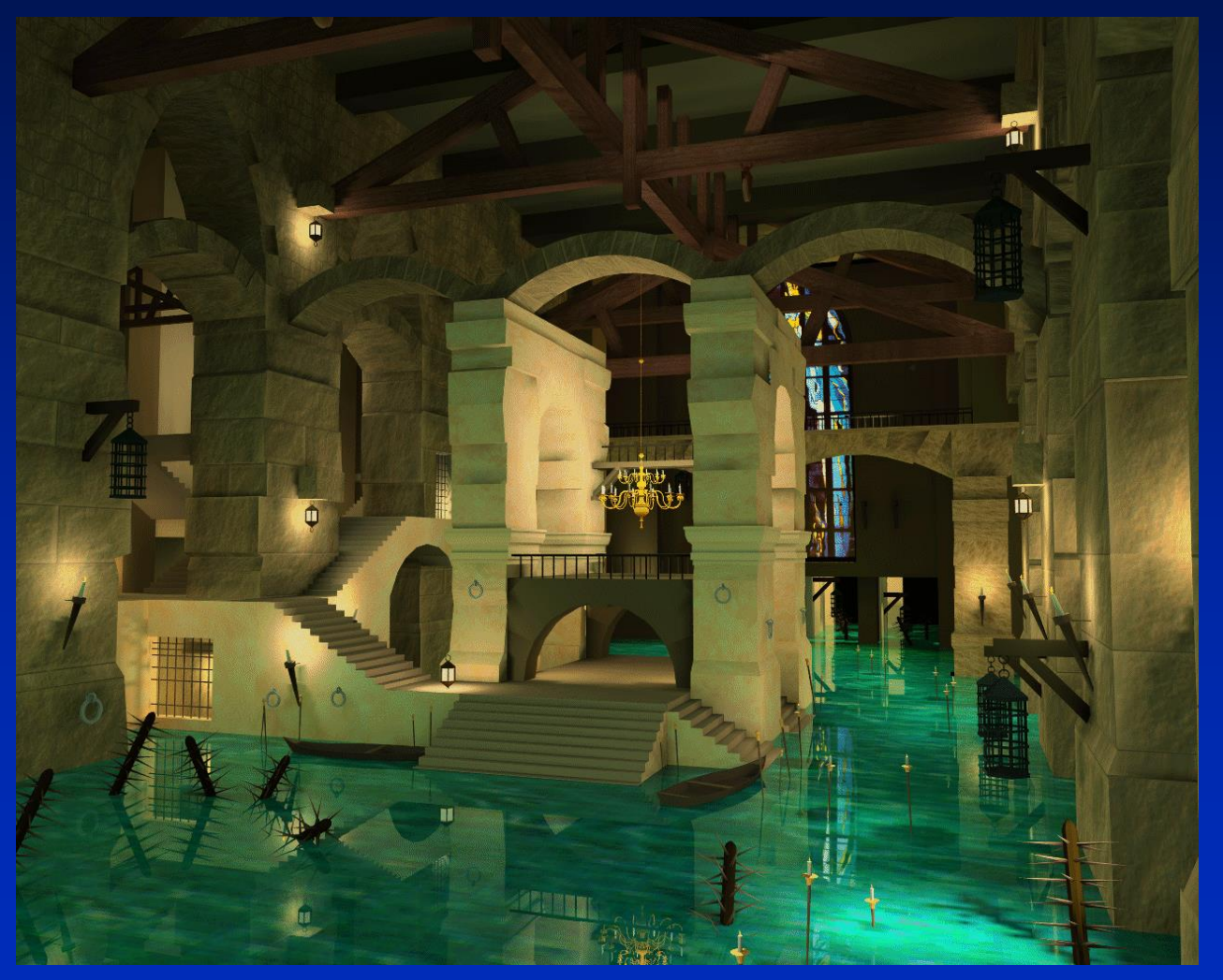

*Agata & Andrzej Wojaczek, Advanced Graphics Applications Inc.*

#### **Putting it all together**

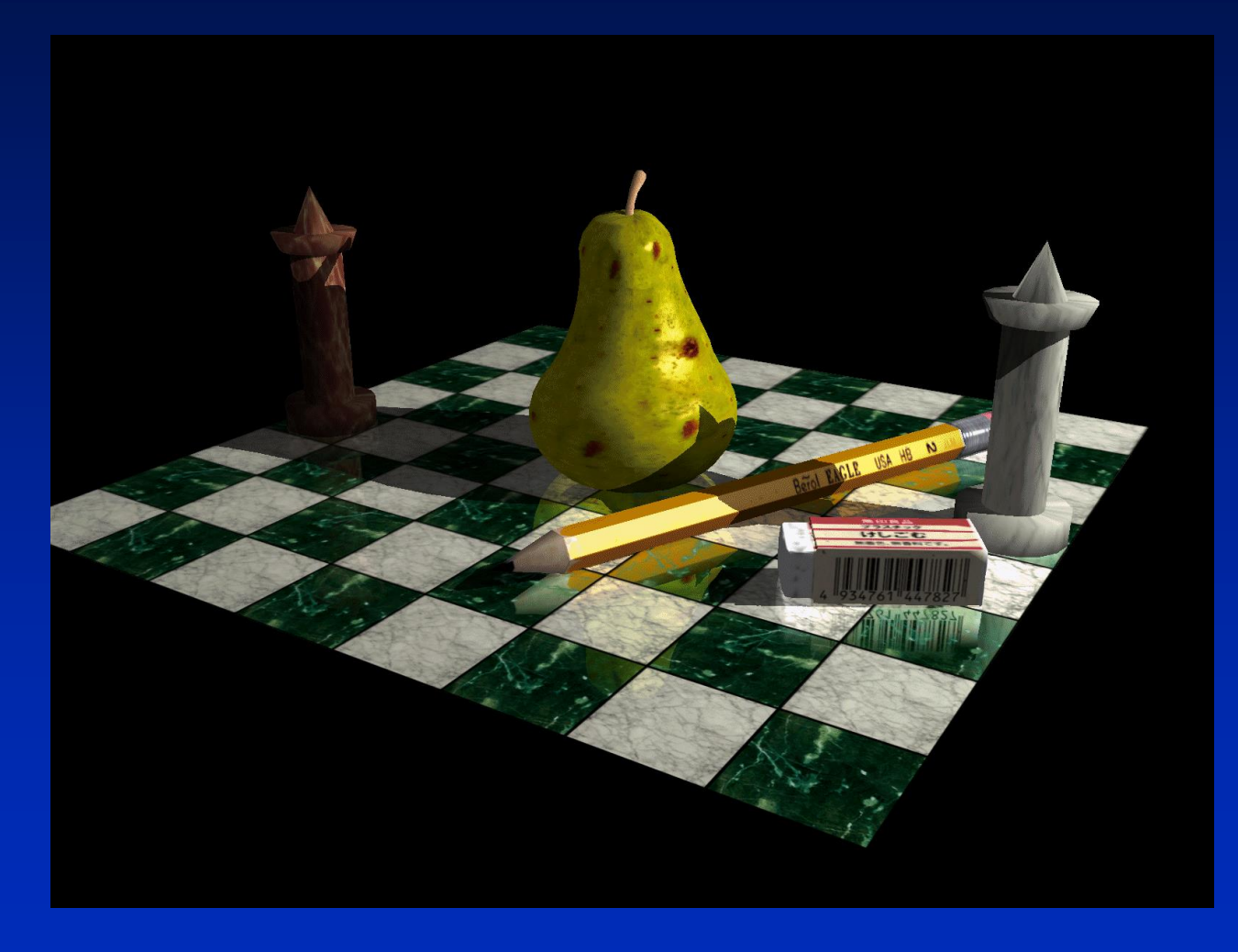

**Gloss** textures on pear, shadows on curved surfaces, reflections dropping off with depth from table.

*J.L. Mitchell & E. Hart, ATI Technologies, Inc.*

#### **Graphics Pipeline - 1980's**

# **M L P S D V**

- **M — Model**
- **L — Lighting**
- **P — Perspective/Clipping**
- **S — Scan Conversion/Z-buffer**
- **D — Display Storage**
- **V — Video**

#### **Graphics Pipeline - 2000 +**

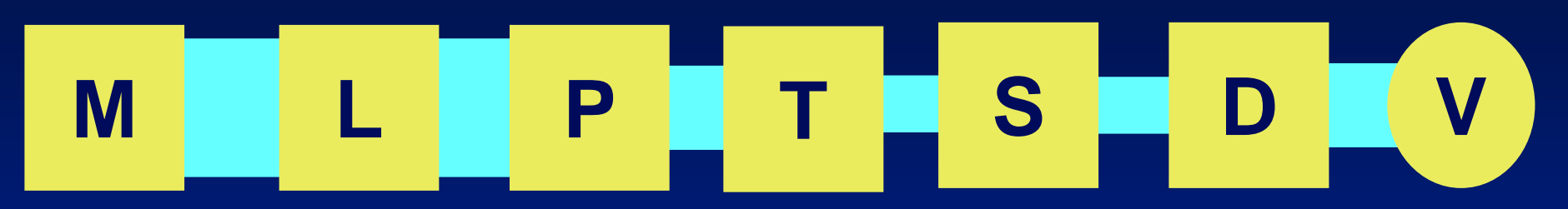

**M — Model**

- **L — Lighting**
- **P — Perspective/Clipping**
- **T — Texturing**
- **S — Scan Conversion/Z-buffer**
- **D — Display Storage**
- **V — Video**

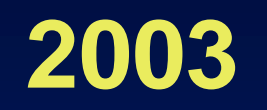

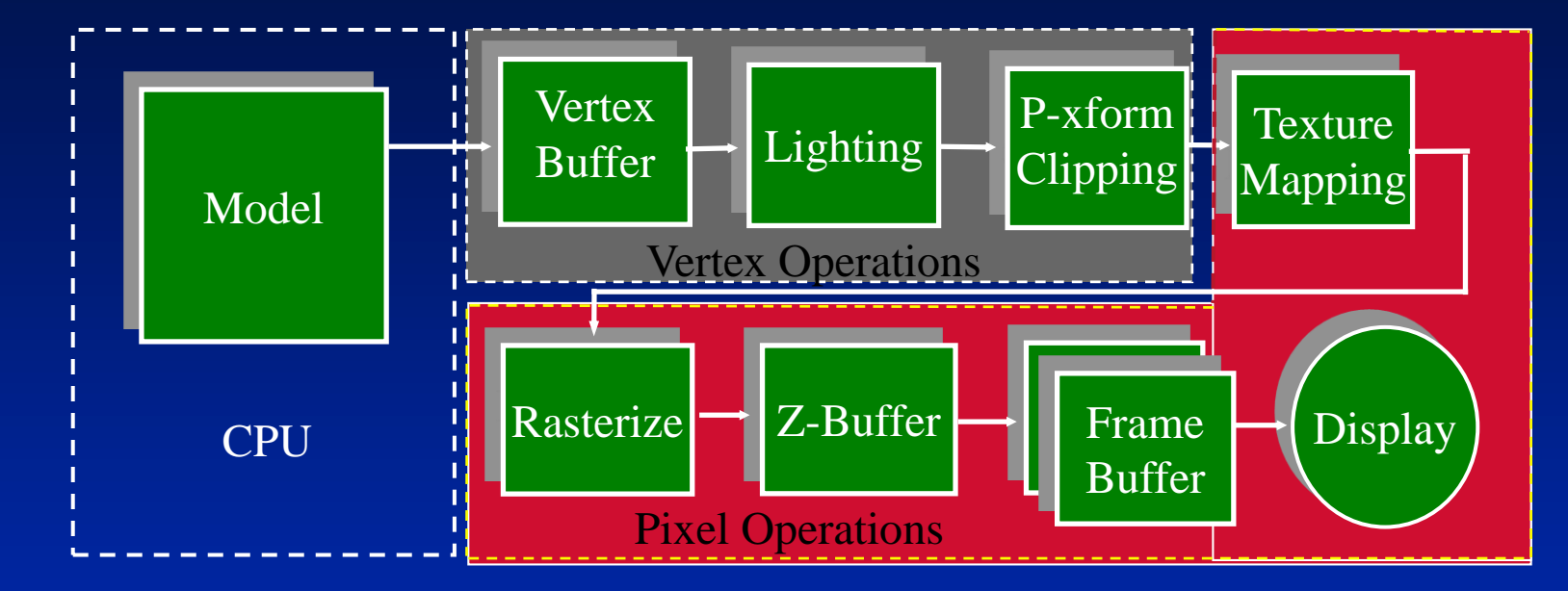

• Early GPU's performed lighting and clipping operations on locally stored model

#### **Graphics Hardware 2003+**

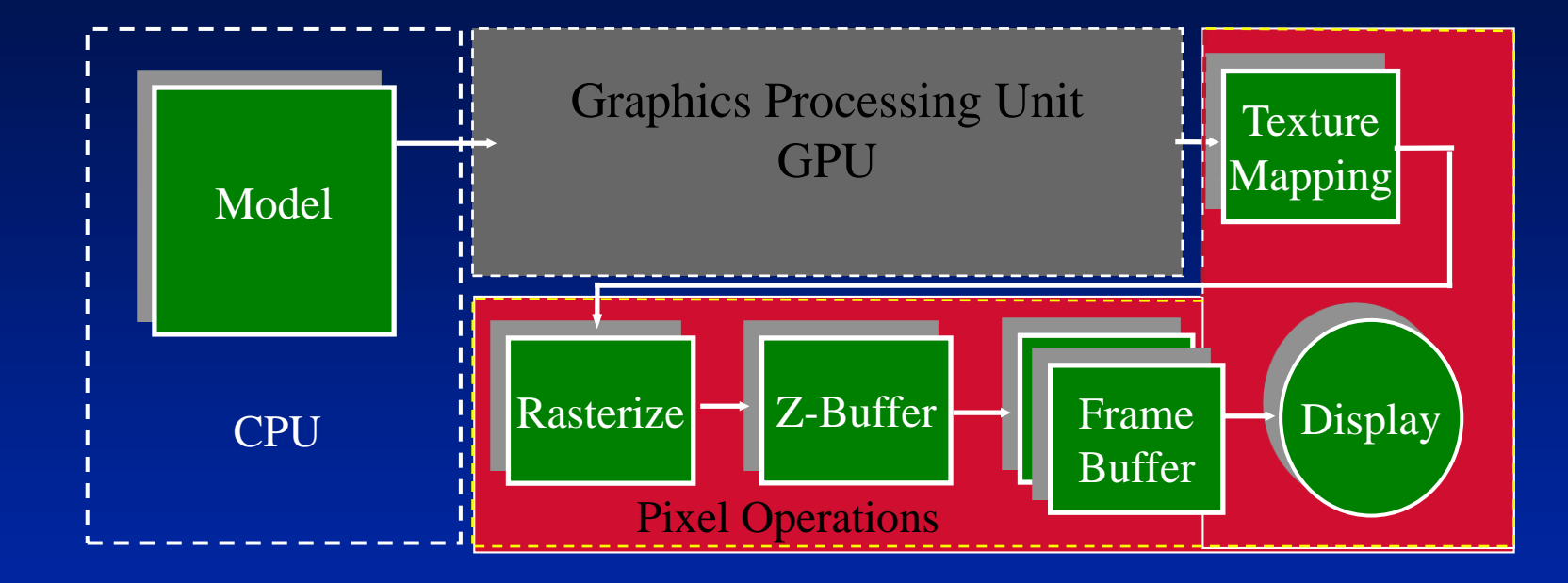

#### **Intel – Integrated Graphics 2013**

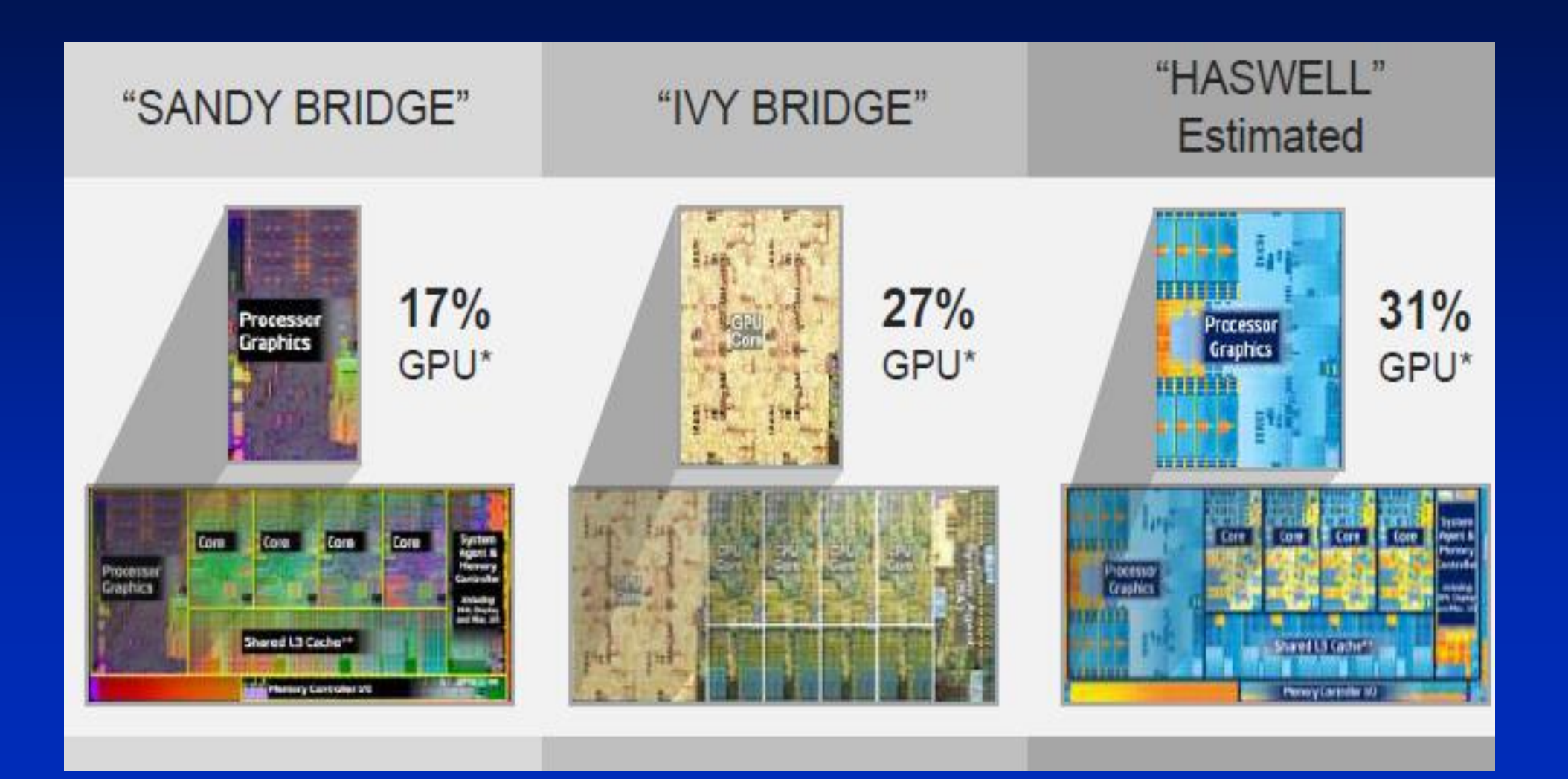

## **AMD – Integrated Graphics 2014**

- "Kaveri"
- $\bullet$  28 nm
- 47% GPU

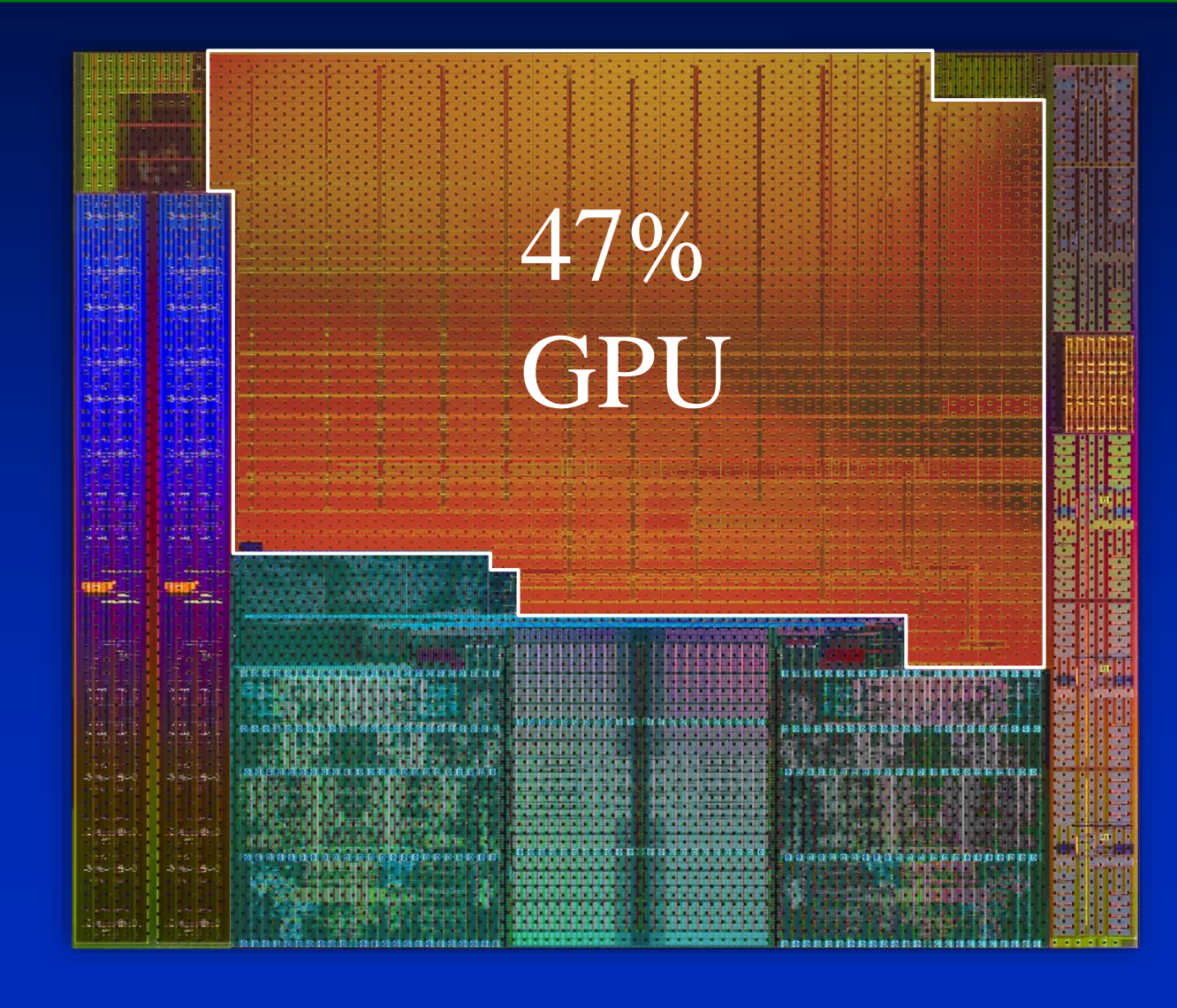

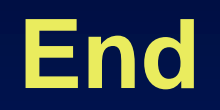

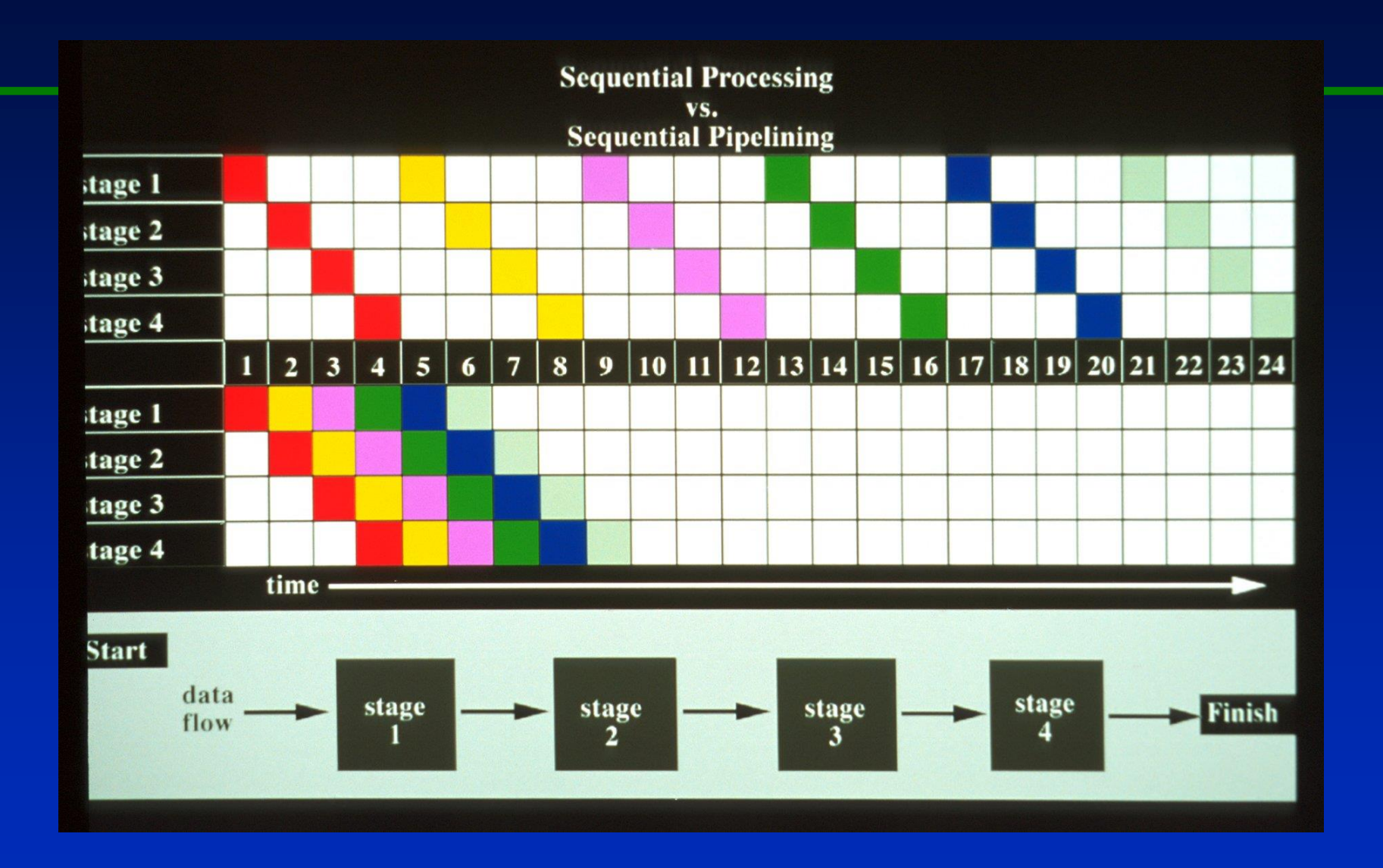

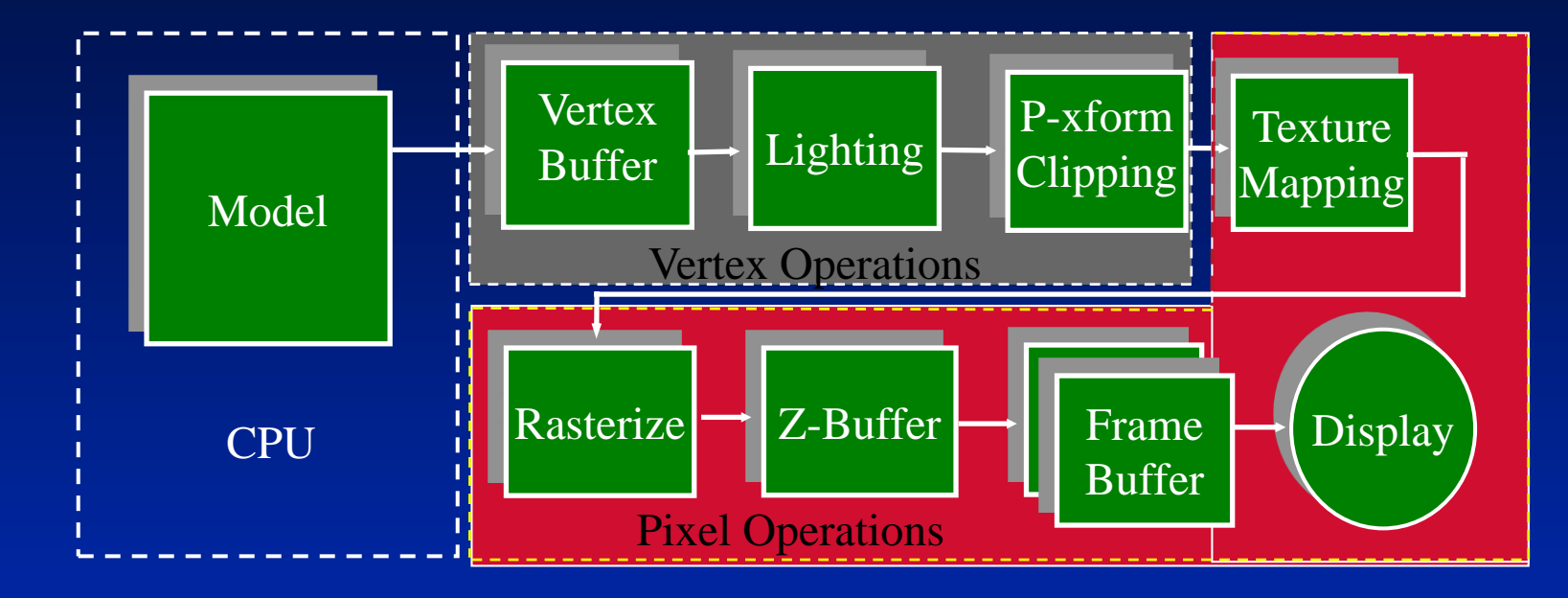

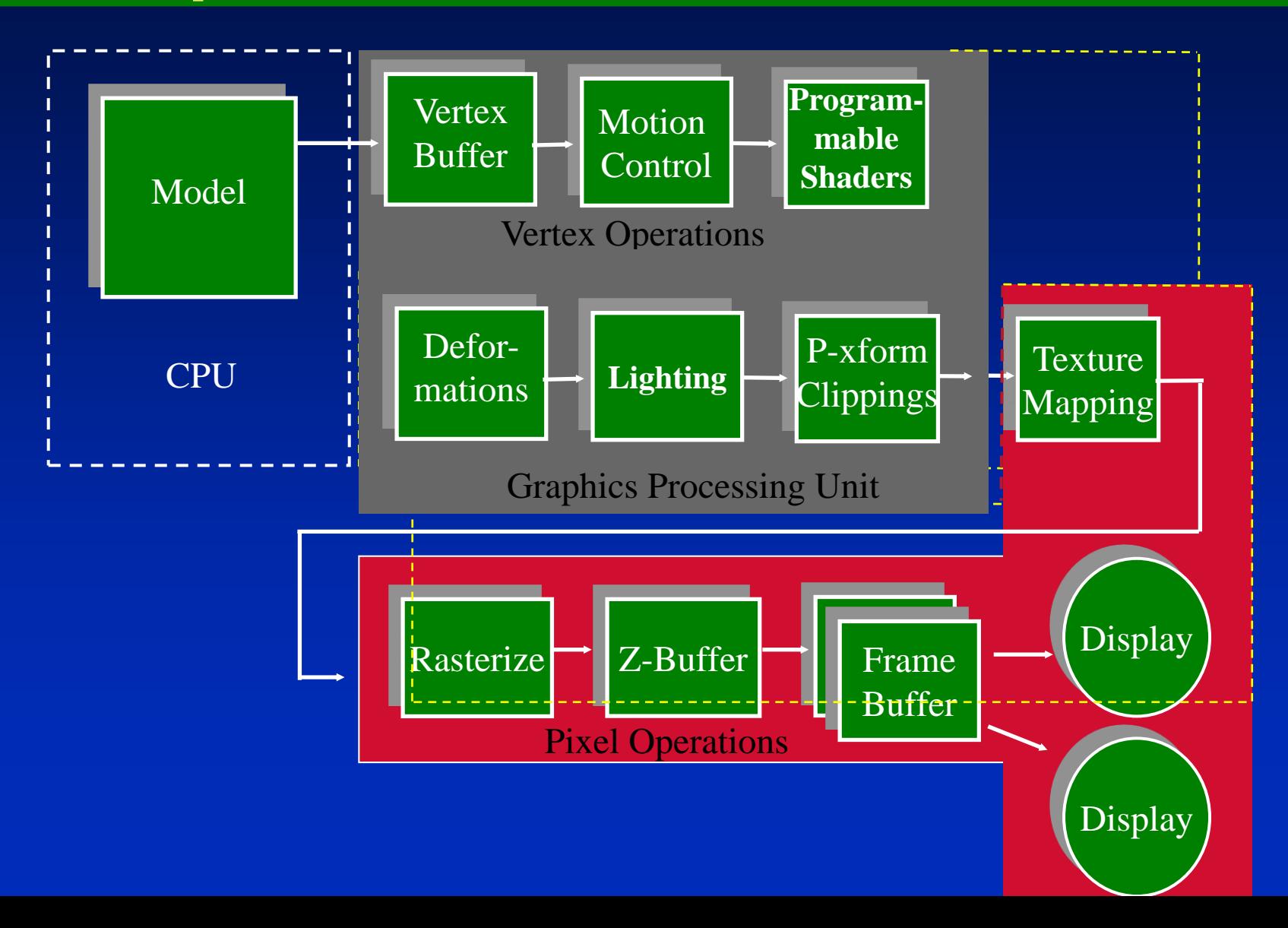

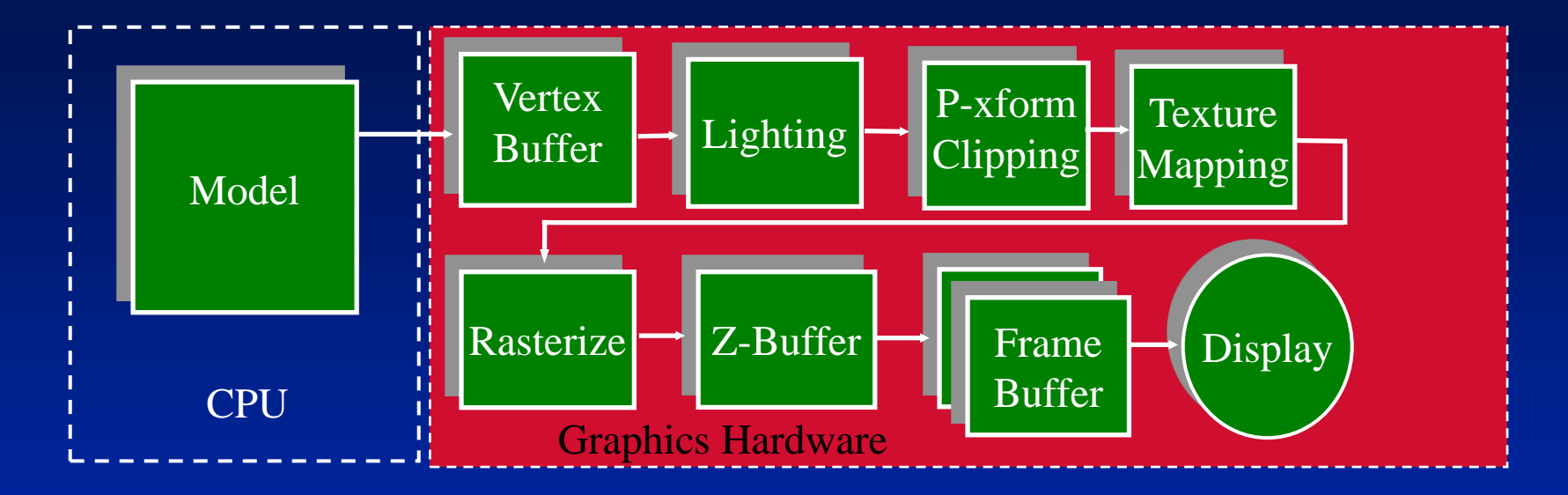

#### **Graphics Hardware Recap**

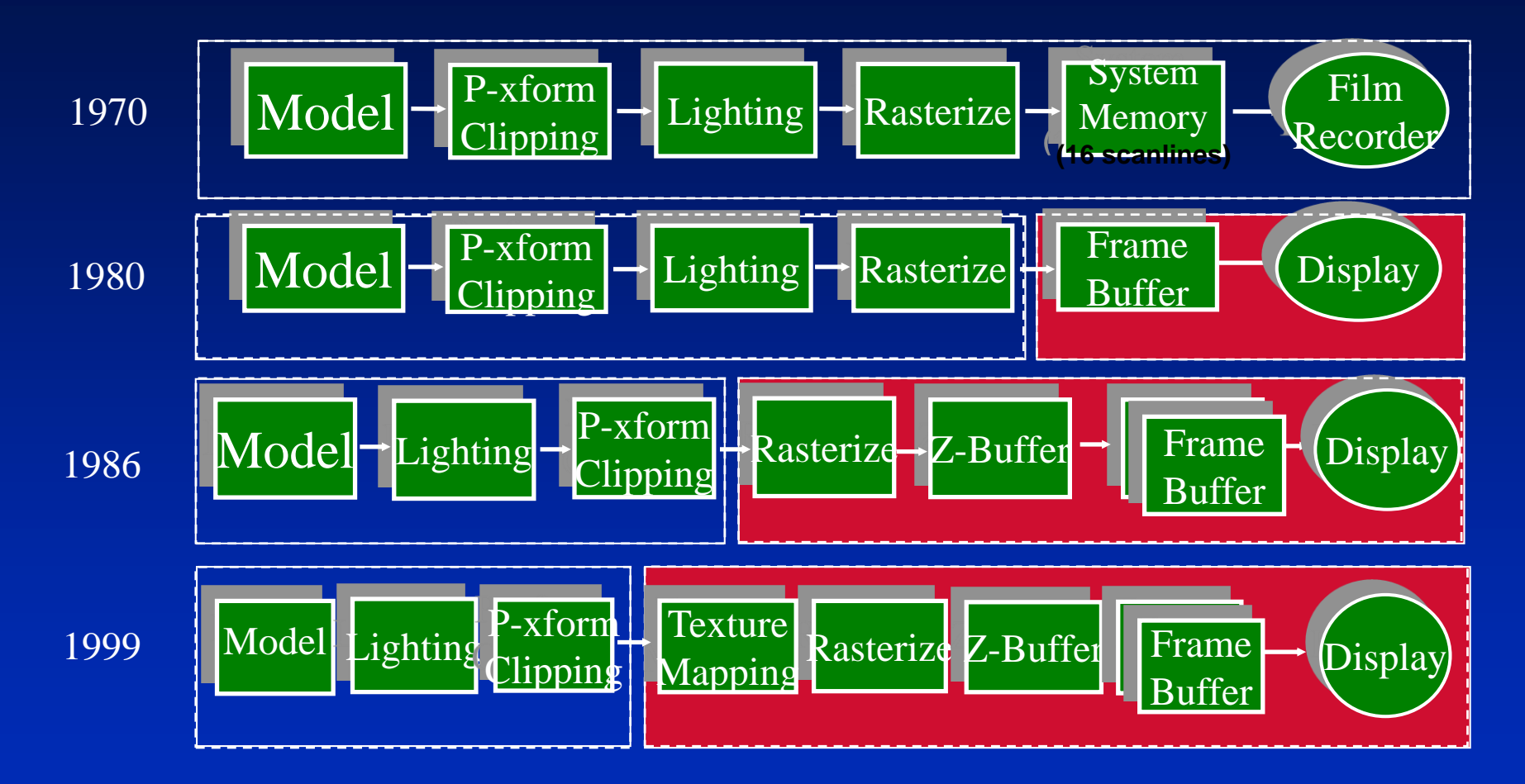

#### **Graphics Pipeline - 1990's**

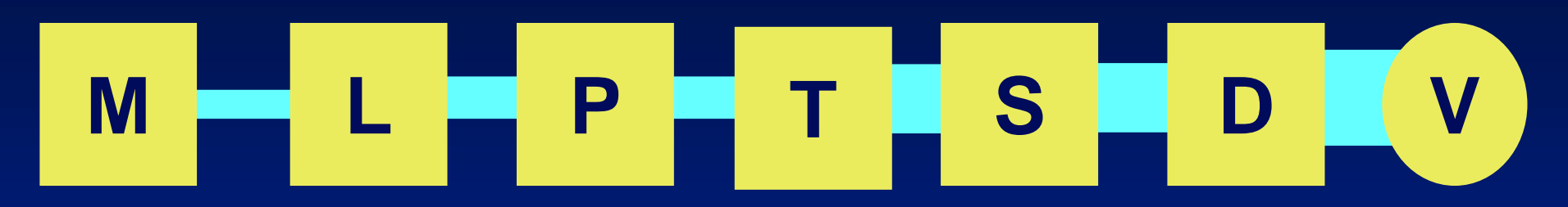

**M — Model L — Lighting P — Perspective/Clipping T — Texturing S — Scan Conversion/Z-buffer D — Display Storage V — Video**

#### **Computer Graphics Hardware Milestones**

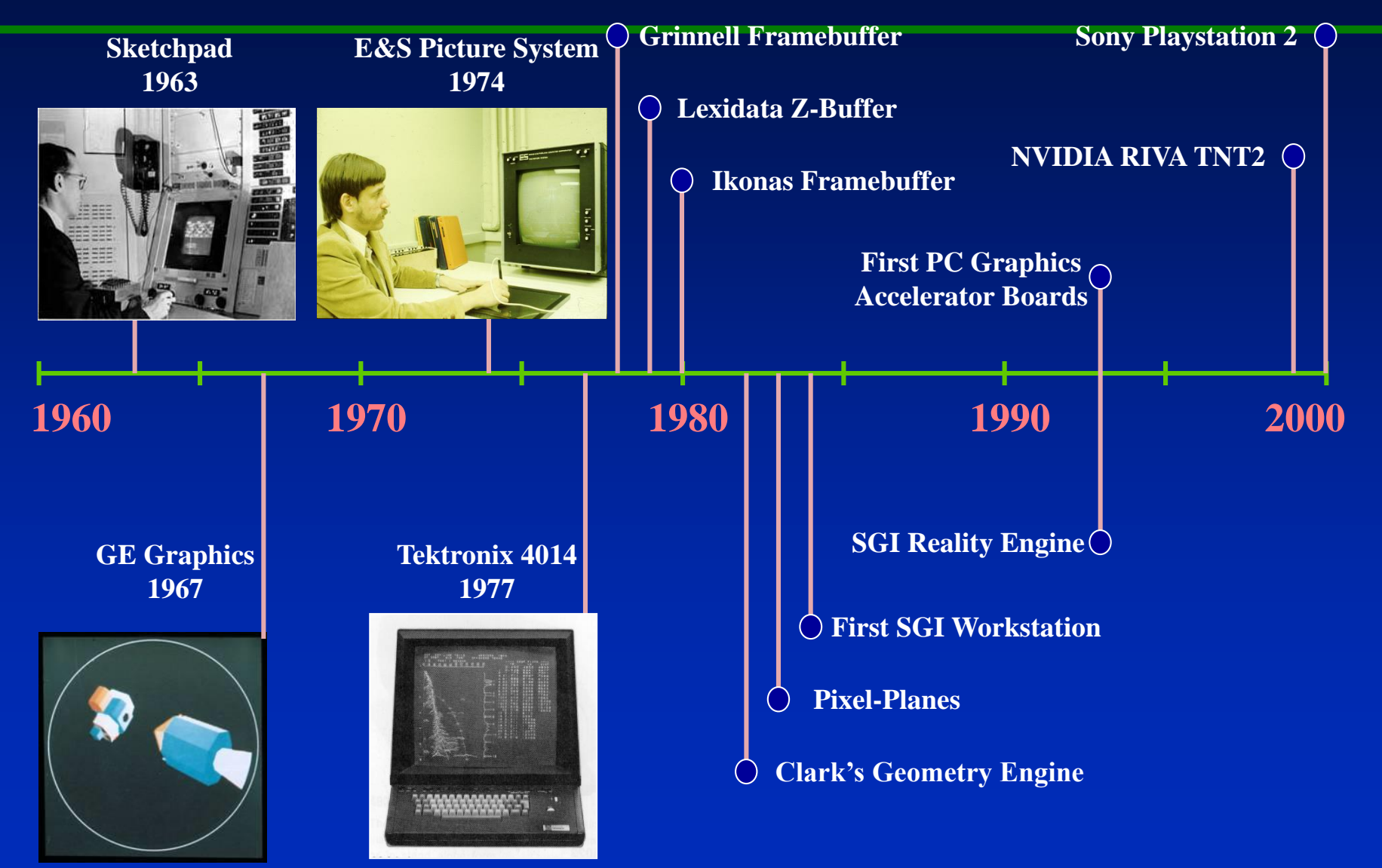

#### **Computer Graphics Hardware Milestones**

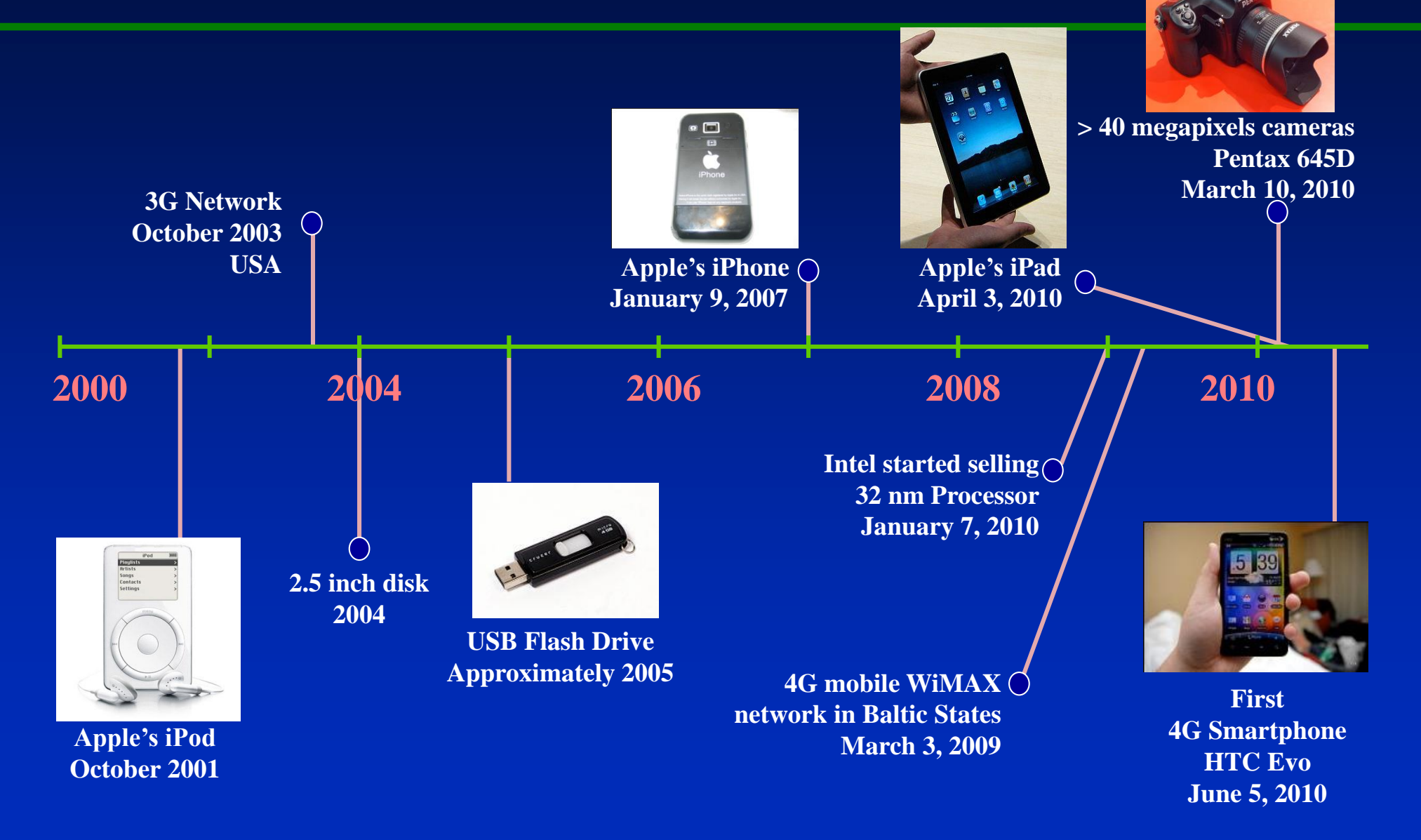

#### **Computer Industry Milestones**

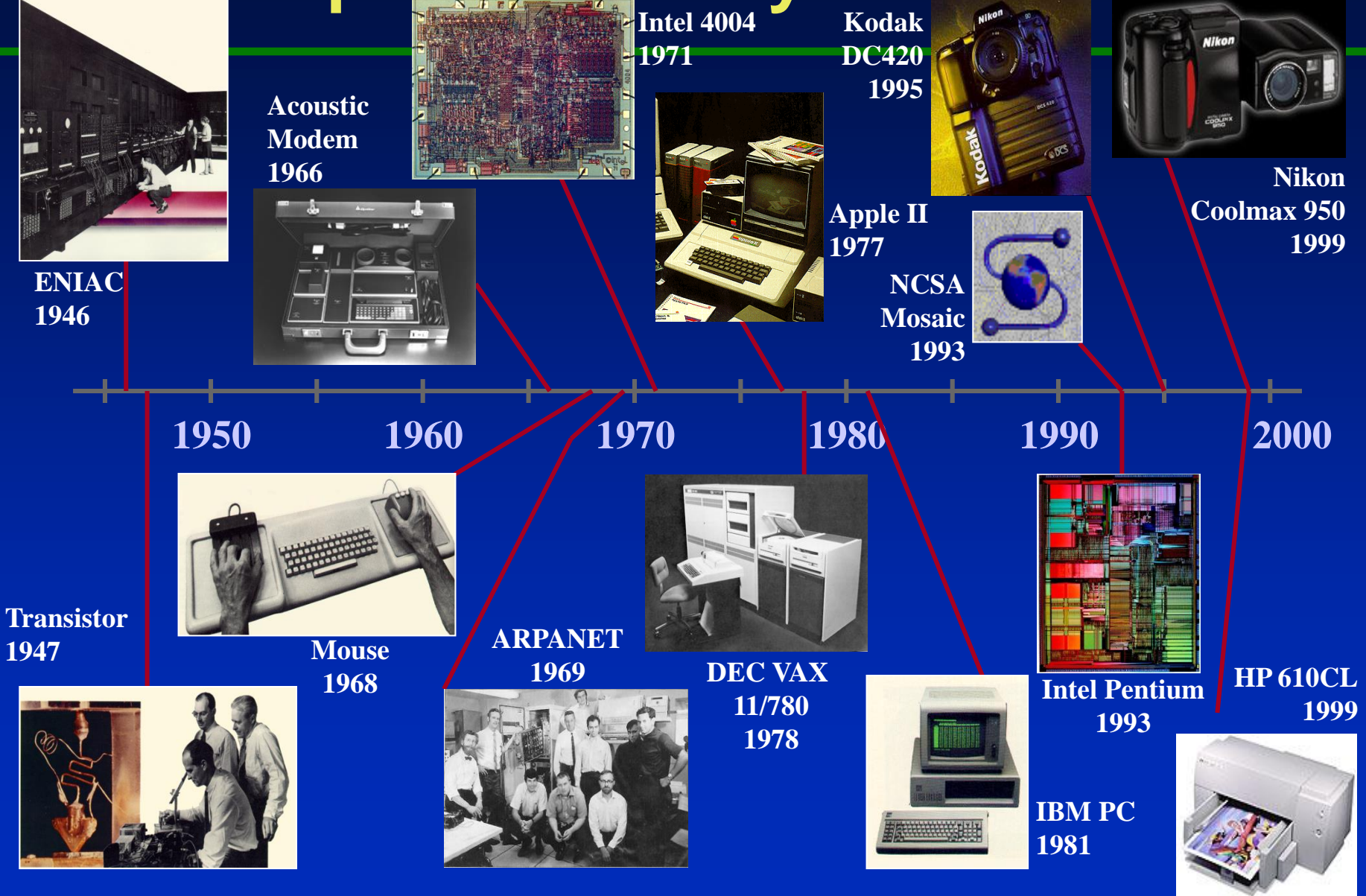

#### **Computer Industry Milestones <b>iPhone (Apple)**

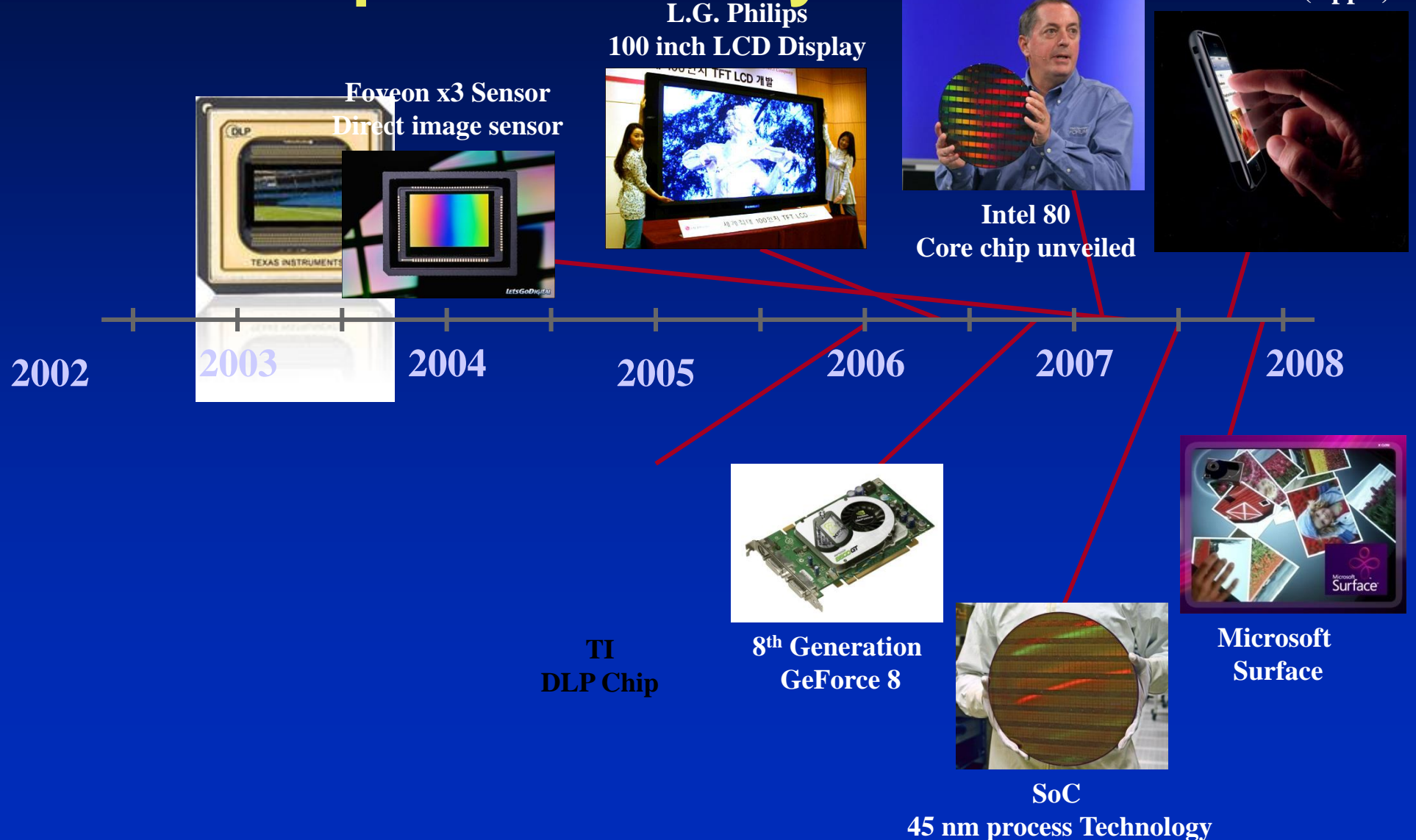

#### **Computer Graphics Software Milestones**

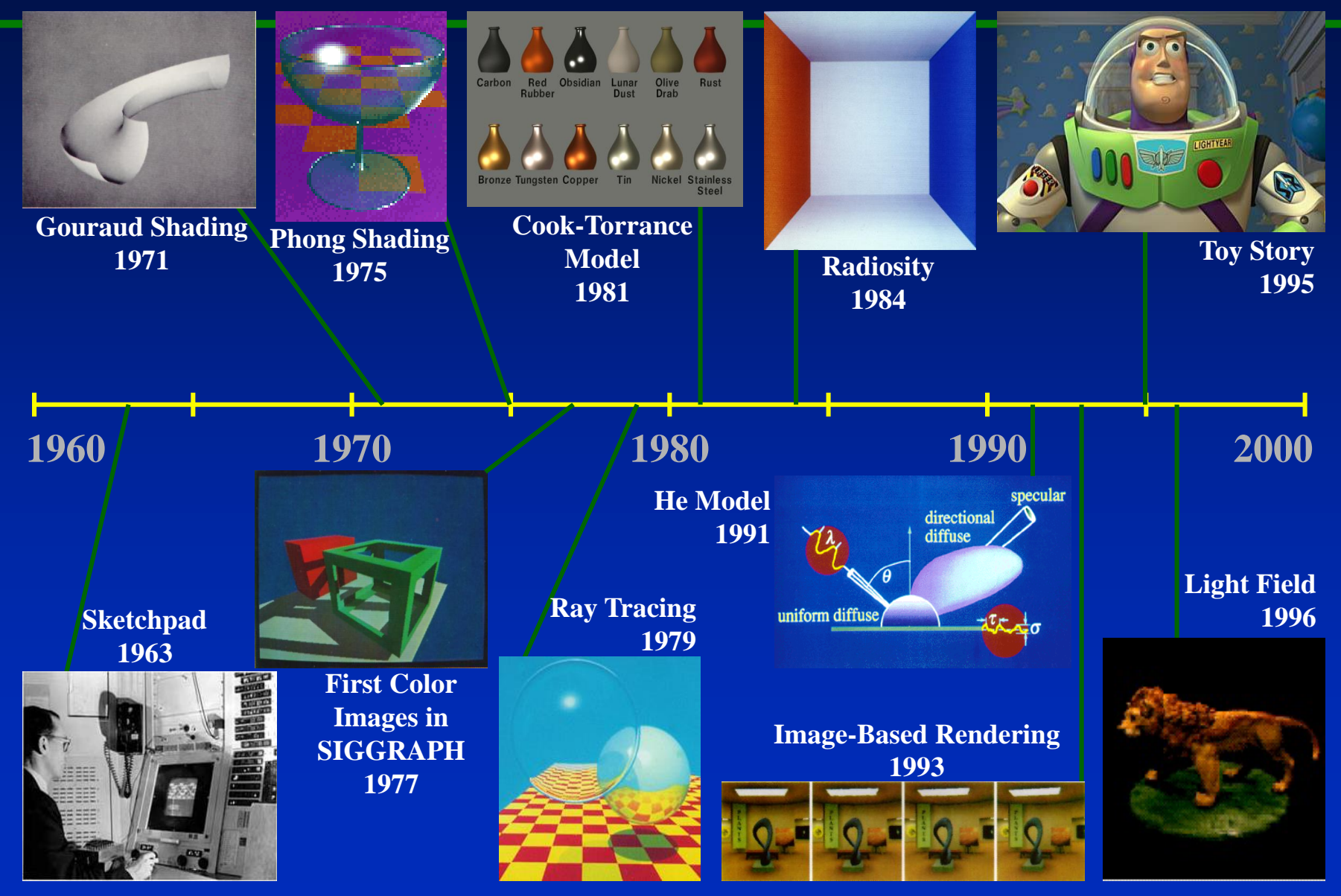
### **Multitexturing**

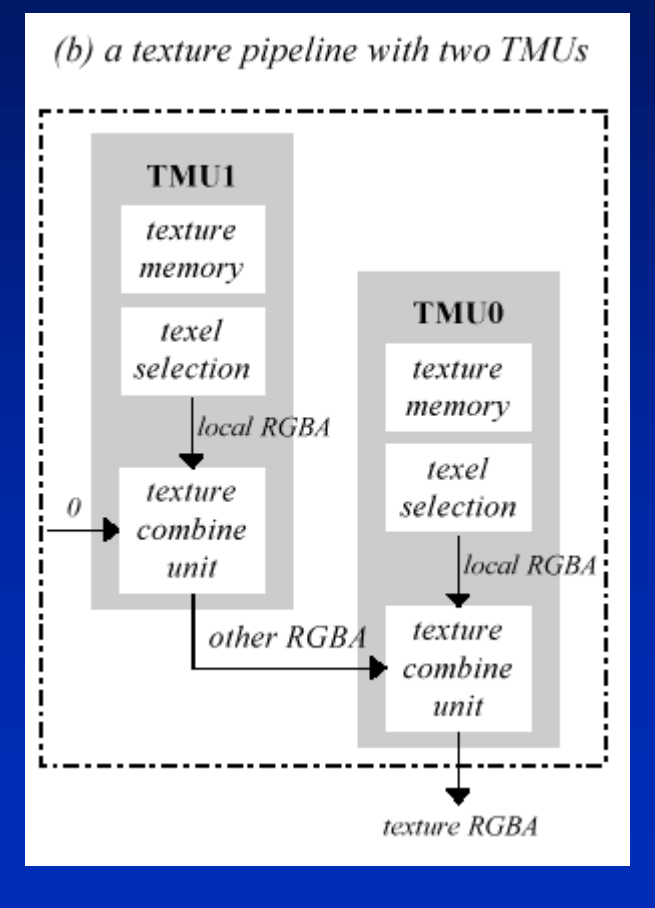

• Hardware architectures now support accessing more than one texture in a single pass

## **Camera**

- Viewer Position
- Viewer direction
- Field of view Wide angle Telephoto
- Depth of focus
	- Near
	- Far

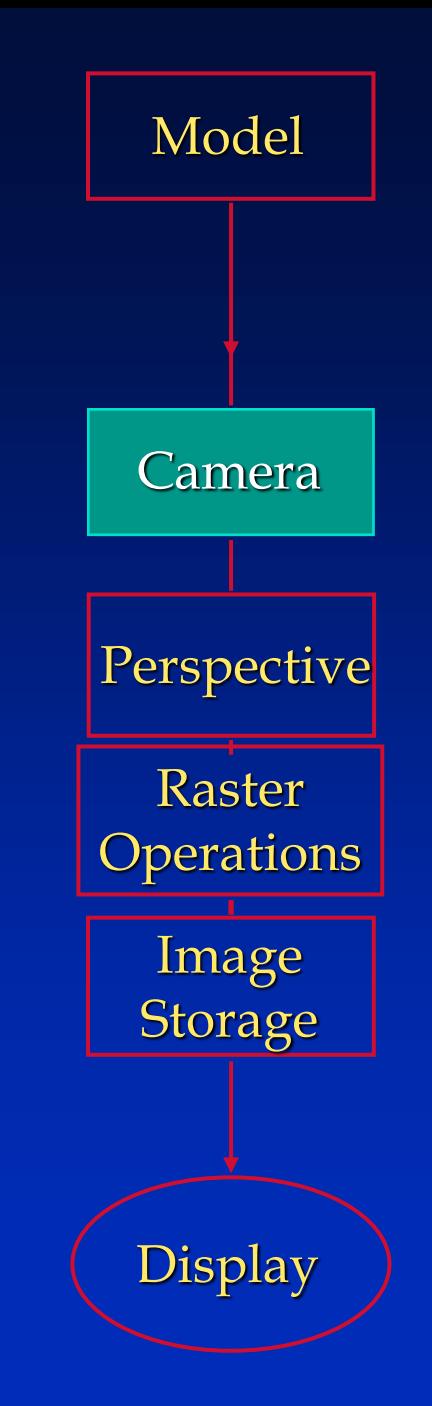

# **Model**

#### • Environment

Geometry & topology Material properties >Color, reflectance, textures >(Cost, strength, thermal properties)

#### • Lighting

Geometry & position Intensity, spectral distribution Direction, spatial distribution

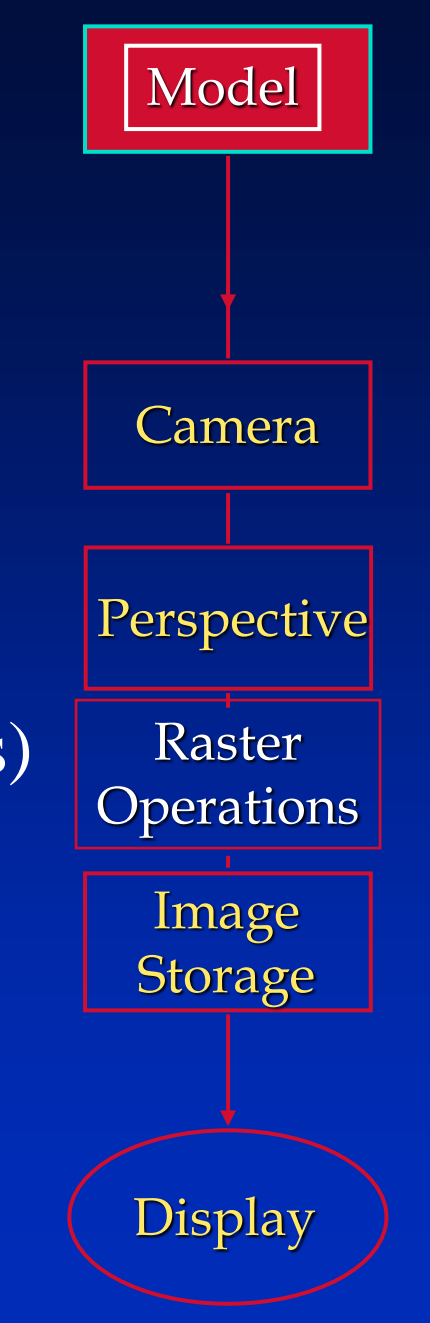

At a given scan-line, y is known. Therefore,  $ax + cz = -d - by$ At a given pixel value of x, x is also known Therefore,  $z = \frac{-d - by - ax}{a}$ x

At a given scan-line, y is known. Therefore,  $ax + cz = -d - by$ At a given pixel value of x, x is also known Therefore,  $z =$  $-d - by - ax$  $\overline{C}$ 

y

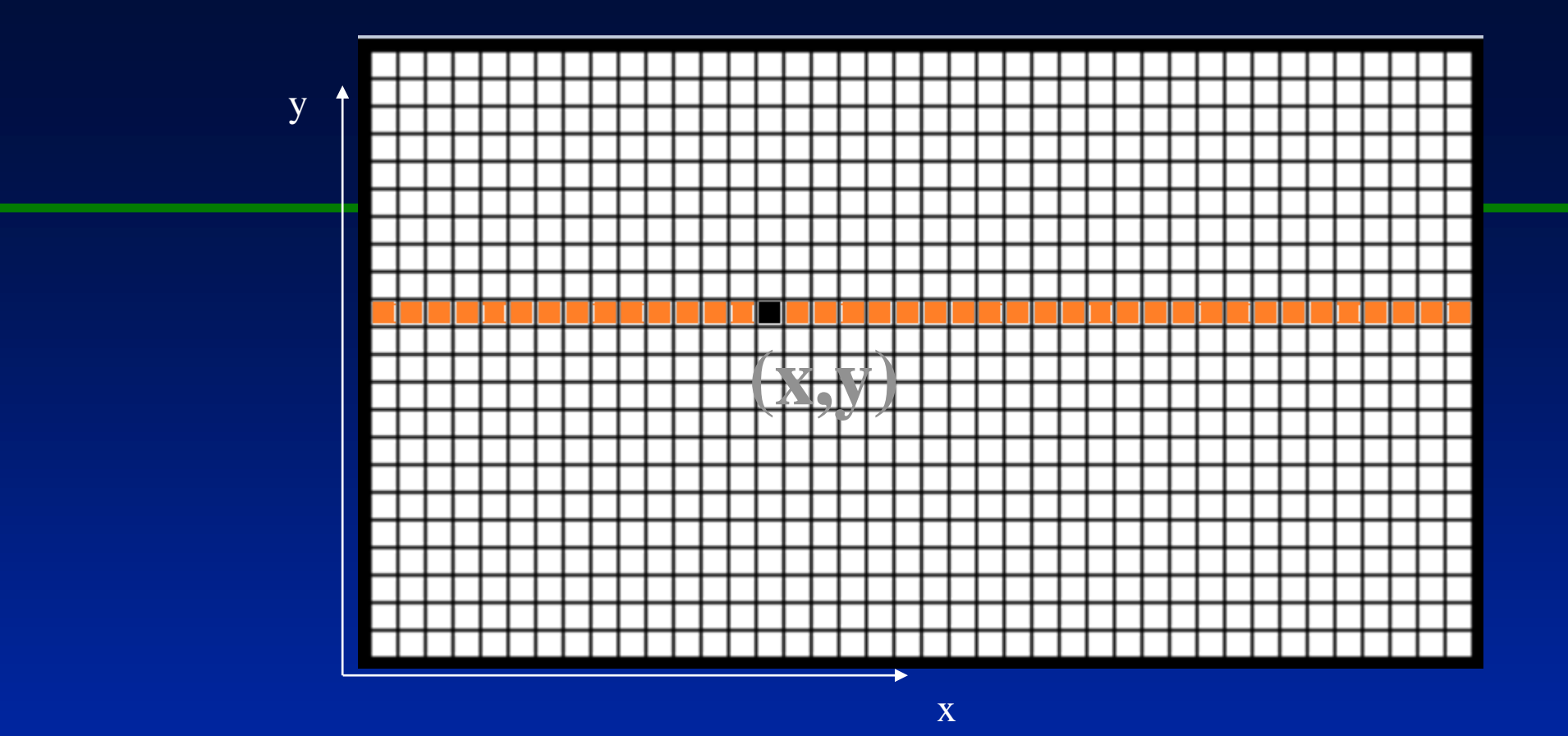

Planar equation of a polygon:  $ax + by + cz + d = 0$ where a, b, c, & d are constants